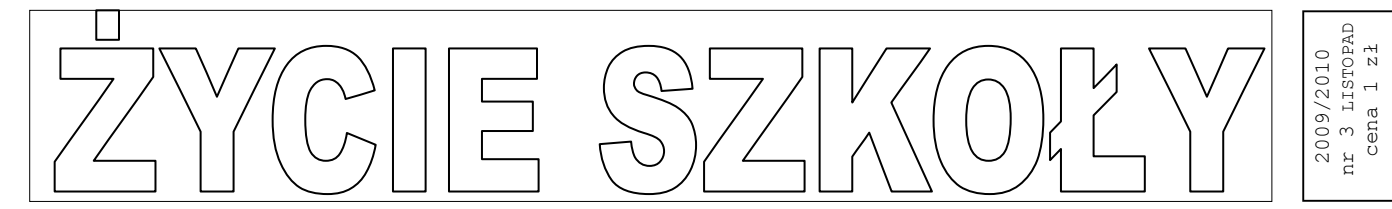

### **Kwesta na żarnowskim cmentarzu**

Tak jak w roku ubiegłym w Dniu Wszystkich Świętych harcerze 5 Żarnowskiej Drużyny Harcerskiej z opiekunami kwestowali na cmentarzu parafialnym w Żarnowie. Pieniażki przeznaczone beda na ratowanie zabytkowych grobów w starej części cmentarza. Niestety w związku z chorobą naszego księdza proboszcza Jana Kruka, opóźniły się prace, które miały być wykonane z zeszłorocznych darowizn. Wszystko jest jednak na dobrej drodze i z pewnością już wkrótce będzie można podziwiać efekty prac naszych okolicznych kamieniarzy. A przyznacie sami, że pracy jest mnóstwo. Po zeszłorocznych wichurach wiele pomników jest zniszczonych, nadwyrężył je również ząb czasu.

Mamy nadzieję, że już wkrótce zabytkowe pomniki odzyskają dawny wygląd i świetność. Również dzięki naszej pomocy.

W tym roku udało się zebrać

#### **1232 zł**

 Poza zbiórką na odnowienie zabytków nasi koledzy zbierali również pieniążki na nasz lokalny kwartalnik "NICOLAUS". Zebrana kwota to

#### **100 zł**

Pieniądze te będą przeznaczone na wydawanie żarnowskiego kwartalnika.

Nasi dzielni harcerze biorący udział w zbiórce to: Chrzanowski Dawid, Stańczyk Jakub, Piekielnik Patrycja, Głowa Justyna, Spasiński Michał, Karkowska Kamila, Kupis Karolina, Mularczyk Iwona, Stańczyk Kamila, Bielecki Rafał, Lenart Arkadiusz, Spasińska Joanna, Mastalerz Katarzyna, Stańczyk Weronika, Kantor Dominika, Lis Anna, Piekielnik Anna, Bociek Monika, Bernas Martyna.

A towarzyszyli im Panie Agnieszka Kubiszewska, Danuta Głowa, Ewa Spasińska, Barbara Kantor, Sabina Kubiszewska, Eliza Nawrocka i oczywiście druhna Małgorzata Aleksandrowicz.

Słowa uznania dla Pani Gosi i jej drużyny.

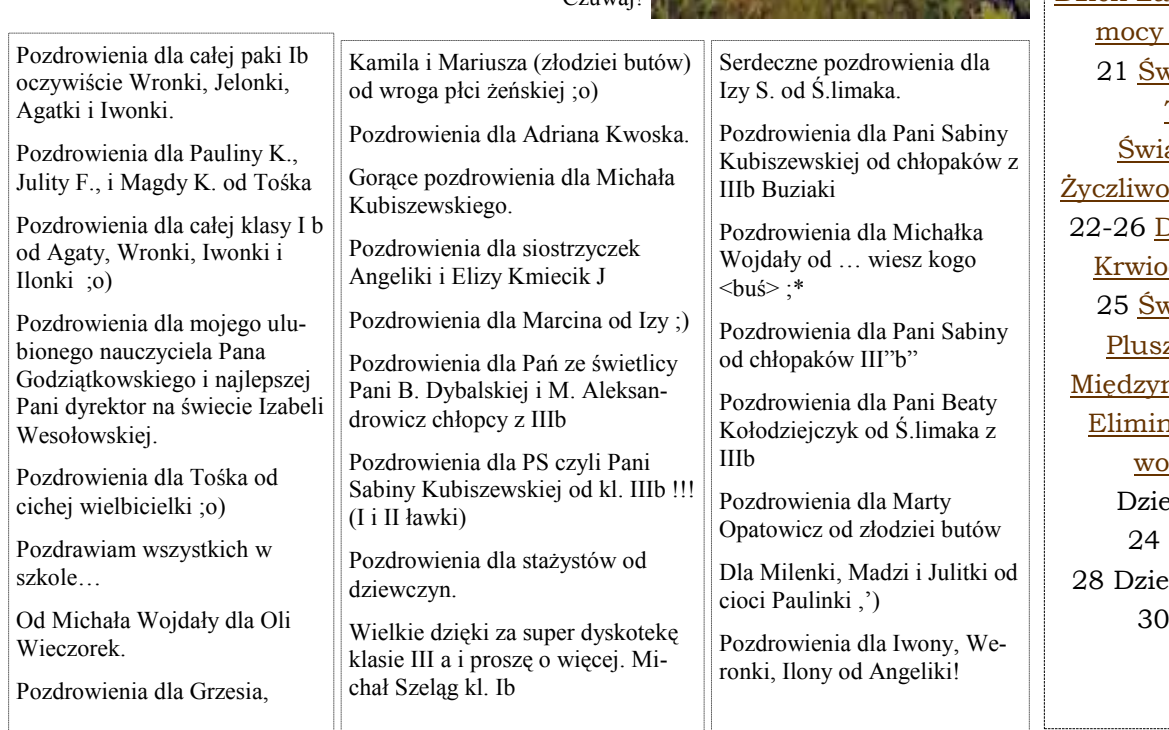

#### Czuwaj!

#### Kalendarium: **LISTOPAD**

Wales (1912)<br>
1923<br>
1923<br>
1923<br>
1923<br>
1923<br>
1923<br>
1923<br>
1923<br>
1923<br>
1923<br>
1923<br>
1923<br>
1923<br>
1923<br>
1923<br>
1923<br>
1923<br>
1923<br>
1923<br>
1923<br>
1923<br>
1924<br>
1934<br>
1934<br>
1934<br>
1934<br>
1934<br>
1934<br>
1934<br>
1934<br>
1934<br>
1934<br>
1934<br>
1934<br>
1934 1 Wszystkich Świętych 2 Zaduszki 9 Międzynarodowy Dzień Walki z Faszyzmem i Antysemityzmem 11 Narodowe Święto Niepodległości Święto Orderu Virtuti Militari 13 Piątek Trzynastego 14 Dzień Seniora 15 Święto Matki Bożej Ostrobramskiej - Matki Miłosierdzia Światowy Dzień Rzucania Palenia Światowy Dzień Pamięci o Ofiarach Wypadków Drogowych 16 Międzynarodowy Dzień Tolerancji 19 Międzynarodowy Dzień Zapobiegania Prze-Wobec Dzieci viatowy Dzień **Telewizii** atowy Dzień ści i Pozdrowień 22-26 Dni Honorowego dawstwa PCK viatowy Dzień zowego Misia narodowy Dzień nacji Przemocy bec Kobiet eń bez Futra **Katarzynki** 28 Dzień bez Zakupów Andrzejki

Podpis do obrazu/ grafiki.

Ten artykuł może składać się ze 150-200 wyrazów.

Stosując biuletyn jako narzędzie promocji, możesz użyć treści z artykułów prasowych, badań rynku, raportów.

Niezależnie od właściwego celu, przede wszystkim prezentuj przydatne informacje. Mogą to być artykuły własne, kalendarz nadchodzących wydarzeń, promocyjna oferta produktu, a także artykuły z innych źródeł lub z sieci Web.

Większość danych możesz przenieść do witryny sieci Web. w programie Publisher po utworzeniu biuletynu wystarczy dokonać jego konwersji na witrynę i ogłosić ją w sieci Web.

#### "ABY PRZYKUĆ UWAGĘ CZYTELNIKÓW, UMIEŚĆ TUTAJ **INTERESUJĄCE** ZDANIE LUB CIEKAWY CYTAT Z ARTYKUŁU."

#### **Nagłówek artykułu w środku**

Ten artykuł może składać się z 100-150 wyrazów.

Artykuł możesz poświęcić innowacjom, trendom finansowym lub prognozom; możesz skomentować wdrożone procedury lub ulepszenia bądź scharakteryzować tempo rozwoju firmy.

W aktualizowanych kolumnach możesz zawrzeć list od wydawcy, porady dla czytelników, recenzję książki lub prezentację nowych pracowników albo cennych klientów.

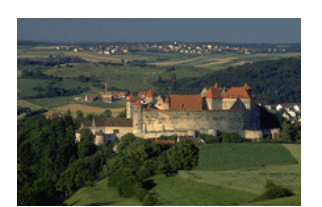

Podpis do obrazu/grafiki.

#### **Nagłówek artykułu w środku**

Ten artykuł może składać się z 75-125 wyrazów.

Wybór obrazów lub grafiki to ważny etap dodawania zawartości do biuletynu.

Obraz powinien wiązać się z treścią przekazu.

W programie Microsoft Publisher znajdziesz tysiące obrazków ClipArt, które

można importować do tworzonych biuletynów. Możesz też użyć specjalnych narzędzi do rysowania kształtów i symboli.

### Bardzo podoba mi sie w mojej nowej szkole, mimo tego

#### **Nagłówek artykułu w środku**

Ten artykuł może składać się ze 150-200 wyrazów.

Stosując biuletyn jako narzędzie promocji, możesz użyć treści z artykułów prasowych, badań rynku, raportów.

Niezależnie od właściwego celu, przede wszystkim prezentuj przydatne informacje. Mogą to być artykuły własne, kalendarz nadchodzących wydarzeń, promocyjna oferta produktu, a także artykuły z innych źródeł lub z sieci Web.

Większość danych możesz przenieść do witryny sieci Web. w programie Publisher po utworzeniu biuletynu wystarczy dokonać jego konwersji na witrynę i ogłosić ją w sieci Web.

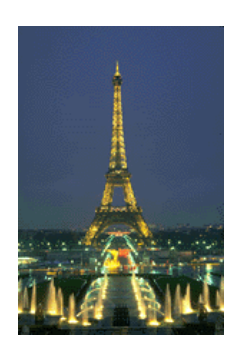

Podpis do obrazu/ grafiki.

#### **Nagłówek artykułu w środku**

Ten artykuł może składać się z 100-150 wyrazów.

Artykuł możesz poświęcić innowacjom, trendom finansowym lub prognozom; możesz skomentować wdrożone procedury lub ulepszenia bądź scharakteryzować tempo rozwoju firmy.

W aktualizowanych kolumnach możesz zawrzeć list od wydawcy, porady dla czytelników, recenzję książki lub prezentację nowych pracowników albo cennych klientów.

"ABY PRZYKUĆ UWAGĘ CZYTELNIKÓW, UMIEŚĆ TUTAJ **INTERESUJĄCE** ZDANIE LUB CIEKAWY CYTAT Z ARTYKUŁU."

#### **Nagłówek artykułu w środku**

Ten artykuł może składać się z 75-125 wyrazów.

Wybór obrazów lub grafiki to ważny etap dodawania zawartości do biuletynu.

Obraz powinien wiązać się z treścią przekazu.

W programie Microsoft Publisher znajdziesz tysiące obrazków ClipArt, które

można importować do tworzonych biuletynów. Możesz też użyć specjalnych narzędzi do rysowania kształtów i symboli.

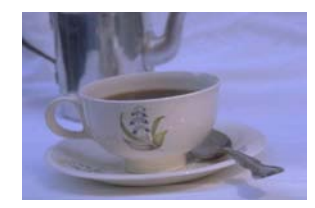

Podpis do obrazu/grafiki.

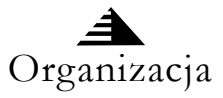

#### **Dewiza firmy.**

#### N A Z W A F I R M Y

Podstawowy adres służbowy 2. wiersz adresu 3. wiersz adresu 4. wiersz adresu

Tel.: 555 55 55 Faks: 555 55 55 E-mail: osoba@example.com *W tym miejscu warto wstawić krótki artykuł o Twojej organizacji. Możesz umieścić w nim cel organizacji, jej misję przewodnią, datę założenia i krótką historię. Możesz także dołączyć informacje o oferowanych produktach, usługach lub programach, terenie działalności (takim jak środkowe wybrzeże Polski lub rynki europejskie) i obsługiwanych grupach klientów. Warto tu również zamieścić adres lub telefon kontaktowy, pod którym czytelnicy mogą uzyskać więcej danych o organizacji.* 

Jesteśmy w sieci Web! example.com

#### **Nagłówek artykułu na ostatniej stronie**

Ten artykuł może składać się ze 175-225 wyrazów.

Jeśli złożony biuletyn zostanie wysłany pocztą, ten artykuł znajdzie się na ostatniej stronie, dlatego powinien być bardzo czytelny.

Uwagę czytelników najłatwiej przykuć zestawem pytań i odpowiedzi. Odpowiedz na najczęściej zadawane pytania. Przedstaw imiona, nazwiska i tytuły personelu Twojej organizacji bądź cennik oferowanych usług lub produktów. Zachęć czytelników do określonej formy kontaktu z Twoją firmą.

Przypomnij o zanotowaniu wydarzeń cyklicznych (np. obiad z klientami w każdy wtorek lub kwartalna aukcja charytatywna).

Jeśli wystarczy miejsca, umieść tu obiekt ClipArt lub inną grafikę.

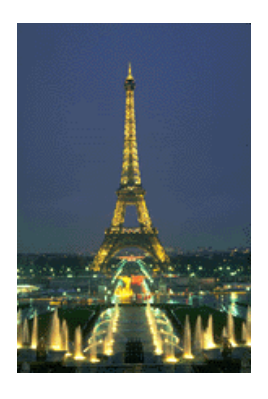

Podpis do obrazu/ grafiki.

## 

#### **W tym numerze:**

25 Pułk Piechoty Armii Krajowej Andrzejki Baw się z nami Ciekawostki Dzień bez Zakupów Dzień Pluszowego Misia Horoskop Humor Kalendarium Kebab Kwesta na żarnowskim cmentarzu Lista przebojów Miłosne gg Nasza Galeria Odwyk dla graczy O końcu prasy Piątek 13-go Pozdrowienia Przydomek Wiersze Wywiad z Panią Tatianą Kosylak

## *Kącik poezji - Iza*

#### **Morał**

Poznaję dużo ludzi Wszystkich zapamiętuję Wcale mnie to nie nudzi Z kilkoma romansuję. Morał z życia wynika I prawdy to ogromne, Nie udawaj pustelnika, Bo życie nie jest już skromne.

#### **Nie wiem**  Ludzie nie znają świata W życiu sensu nie widzą I choć mijają lata Rozpusty się nie brzydzą Nie wiedzą po co żyją Nie wiedzą co to jest świat Swój wstyd garściami piją Na życie patrzą zza krat

2

#### **Cuda**

Kochać, ach co to za cud Marzyć, to mieć cudów w brud Myśleć to ludzkim prze-

kleństwem jest

Milczeć, to skarbem ziemi jest.

#### **Tęsknota**

Kwiaty pięknie kwitną, Tęsknią za pszczołami, Dziewcząt miłe serca Tęsknią za chłopcami.

#### **Walka**

Każdy mnie poniża, każdy ignoruje ale ja się nie dam i nie zrezygnuję.

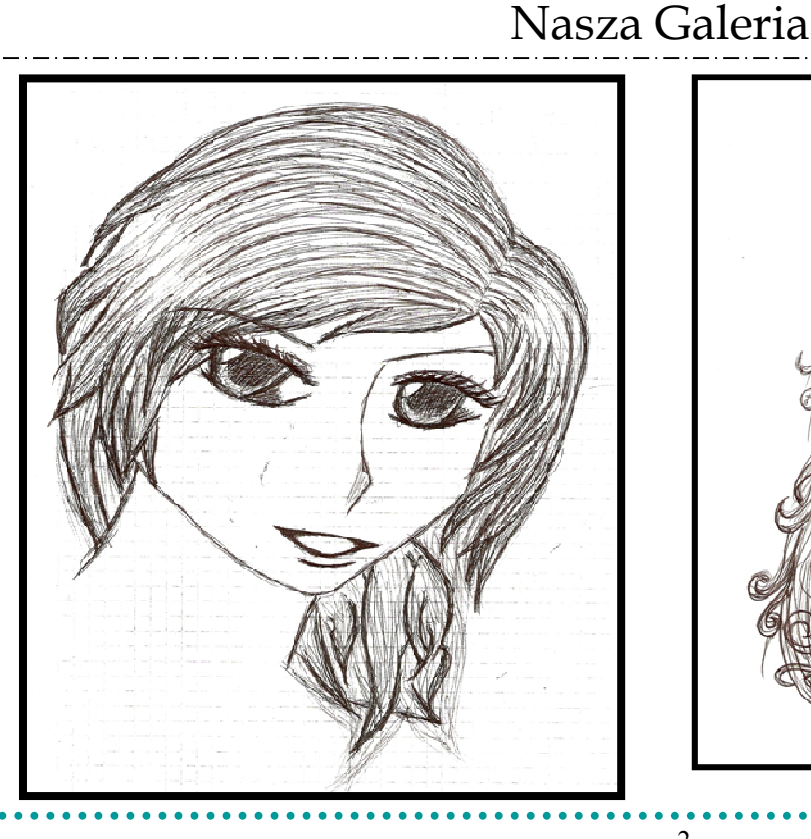

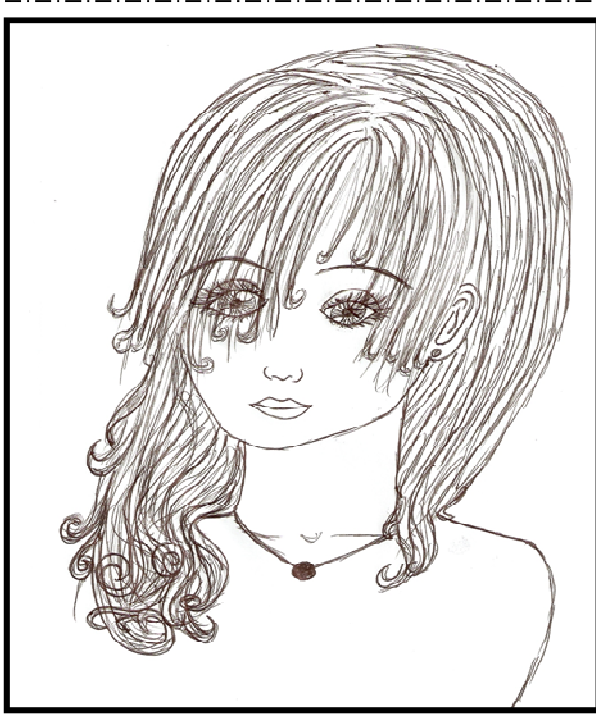

Iza Sikora

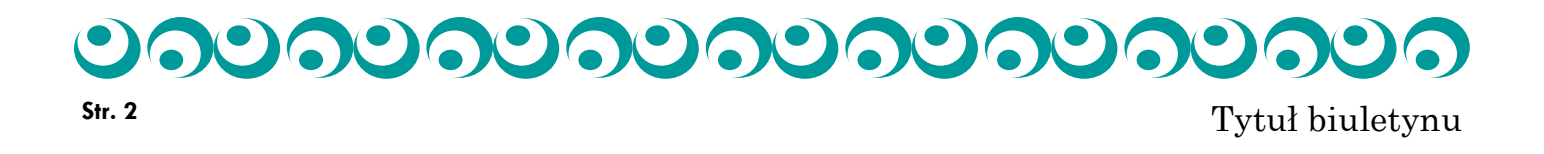

Ten artykuł może składać się ze 150-200 wyrazów.

Stosując biuletyn jako narzędzie promocji, możesz użyć treści z artykułów prasowych, badań rynku, raportów.

Niezależnie od właściwego celu, przede wszystkim prezentuj przydatne informacje. Mogą to być artykuły własne, kalendarz nadchodzących wydarzeń, promocyjna oferta produktu, a także artykuły z innych źródeł lub z sieci Web.

Większość danych możesz przenieść do witryny sieci Web. w programie Pu-

blisher po utworzeniu biuletynu wystarczy dokonać jego konwersji na witrynę i ogłosić ją w sieci Web.

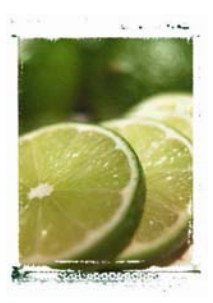

**Podpis do obrazu/ grafiki.** 

### Nagłówek artykułu w środku

Ten artykuł może składać się z 100-150 wyrazów.

Artykuł możesz poświęcić innowacjom, trendom finansowym lub prognozom; możesz skomentować wdrożone procedury lub ulepszenia bądź scharakteryzować tempo rozwoju firmy.

W aktualizowanych kolumnach możesz zawrzeć list od wydawcy, porady dla czytelników, recenzję książki lub prezentację nowych pracowników albo cennych klientów.

**"Aby przykuć uwagę czytelników, umieść tutaj interesujące zdanie lub ciekawy cytat z artykułu."** 

### Nagłówek artykułu w środku

. . . . . . . .

Ten artykuł może składać się z 75-125 wyrazów.

Wybór obrazów lub grafiki to ważny etap dodawania zawartości do biuletynu.

Obraz powinien wiązać się z treścią przekazu.

W programie Microsoft Publisher znajdziesz tysiące obrazków ClipArt, które można importować do tworzonych biuletynów. Możesz też użyć specjalnych

. . . . . . . . . . . . . .

narzędzi do rysowania kształtów i symboli.

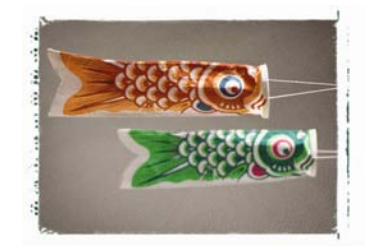

**Podpis do obrazu/grafiki.** 

**QUQUQU** 

### Nagłówek artykułu w środku

Ten artykuł może składać się ze 150-200 wyrazów.

Stosując biuletyn jako narzędzie promocji, możesz użyć treści z artykułów prasowych, badań rynku, raportów.

Niezależnie od właściwego celu, przede wszystkim prezentuj przydatne informacje. Mogą to być artykuły własne, kalendarz nadchodzących wydarzeń, promocyjna oferta produktu, a także artykuły z innych źródeł lub z sieci Web.

Większość danych możesz przenieść do witryny sieci Web. w programie Pu-

blisher po utworzeniu biuletynu wystarczy dokonać jego konwersji na witrynę i ogłosić ją w sieci Web.

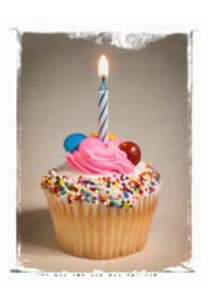

**Podpis do obrazu/ grafiki.** 

### Nagłówek artykułu w środku

Ten artykuł może składać się z 100-150 wyrazów.

Artykuł możesz poświęcić innowacjom, trendom finansowym lub prognozom; możesz skomentować wdrożone procedury lub ulepszenia bądź scharakteryzować tempo rozwoju firmy.

W aktualizowanych kolumnach możesz zawrzeć list od wydawcy, porady dla czytelników, recenzję książki lub prezentację nowych pracowników albo cennych klientów.

**"Aby przykuć uwagę czytelników, umieść tutaj interesujące zdanie lub ciekawy cytat z artykułu."** 

### Nagłówek artykułu w środku

Ten artykuł może składać się z 75-125 wyrazów.

Wybór obrazów lub grafiki to ważny etap dodawania zawartości do biuletynu.

Obraz powinien wiązać się z treścią przekazu.

W programie Microsoft Publisher znajdziesz tysiące obrazków ClipArt, które można importować do tworzonych biuletynów. Możesz też użyć specjalnych

. . . . . . . . . . . . . .

narzędzi do rysowania kształtów i symboli.

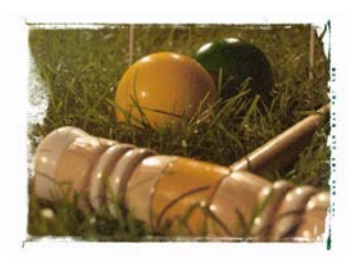

**Podpis do obrazu/grafiki.** 

#### **Na zwa fi rm y**

Podstawowy adres służbowy 2. wiersz adresu 3. wiersz adresu 4. wiersz adresu Tel.: 555 55 55 Faks: 555 55 55 E-mail: osoba@example.com

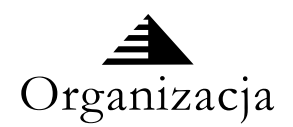

### Dewiza firmy.

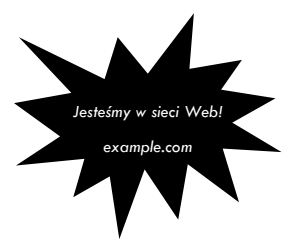

*W tym miejscu warto wstawić krótki artykuł o Twojej organizacji. Możesz umieścić w nim cel organizacji, jej misję przewodnią, datę założenia i krótką historię. Możesz także dołączyć informacje o oferowanych produktach, usługach lub programach, terenie działalności (takim jak środkowe wybrzeże Polski lub rynki europejskie) i obsługiwanych grupach klientów.* 

*Warto tu również zamieścić adres lub telefon kontaktowy, pod którym czytelnicy mogą uzyskać więcej danych o organizacji.* 

### Nagłówek artykułu na ostatniej stronie

inną grafikę.

umieść tu obiekt ClipArt lub

Ten artykuł może składać się ze 175-225 wyrazów.

Jeśli złożony biuletyn zostanie wysłany pocztą, ten artykuł znajdzie się na ostatniej stronie, dlatego powinien być bardzo czytelny.

Uwagę czytelników najłatwiej przykuć zestawem pytań i odpowiedzi. Odpowiedz na najczęściej zadawane pytania. Przedstaw imiona, nazwiska i tytuły personelu Twojej organizacji bądź cennik oferowanych usług lub produktów. Zachęć czytelników do określonej formy kontaktu z Twoją firmą.

Przypomnij o zanotowaniu wydarzeń cyklicznych (np. obiad z klientami w każdy wtorek lub kwartalna aukcja charytatywna).

. . . . . . . . . . . . . . .

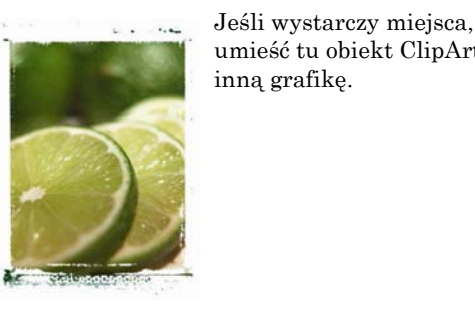

**Podpis do obrazu/ grafiki.** 

2

 $\mathbf{v}$   $\mathbf{v}$ 

### 25 listopada

### **-** Dzień Pluszowego Misia.

### Trudno wyobrazić sobie dzisiejszy świat bez pluszowego misia. Miś jest najlepszym przyjacielem dziecka, nawet niektórzy dorośli trzymają z sentymentu swojego pluszaka. Czy można wyobrazić sobie świat bez misia?

Wszystko zaczęło się w 1902 roku, gdy prezydent Zjednoczonych Teodor pozwoleniem prezy-wkrótce nie będzie Roosvelt, wybrał się na polowanie. Po niedźwiadków o na-na świecie, które kilku godzinach bez-zwie Teddy. W ciągu nie miałoby swojego skutecznych łowów, kilku lat Mitchom pluszowego przyjajeden z towarzyszy stał się potentatem ciela oraz każdy bęprezydenta postrzelił małego niedźwiadka i zaprowadził jednej z najbardziej kie święto naszych go do Roosvelta. Prezydent, gdy ujrzał przerażone zwierzątko, natychmiast kazał je uwolnić.

Wydarzenie uwiecznił na rysunku Clifford Berryman. Rysunek ukazał się w gazecie "The Washington Post". Obrazek natchnął sklepikarza z Brooklynu,

Mitchoma, imigranta z Rosji, do produkpluszowym i właścicielem "Ideal" – znanych firm produkującej misie.

śyjemy w czasach rozkwitu tradycji pluszowych misiów, zarówno tych starych z początku wieku, jak i tych współczesnych produkowanych masowo w fabrykach na Dalekim Wschodzie.

Morrisa Miś wciąż pozostaje

## **Piątek 13 – go**

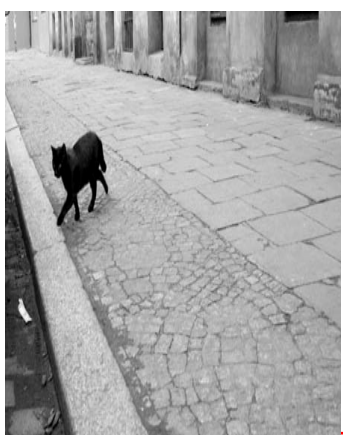

**Trzynasty Piątek** jest uznawany za pechowy dzień dla większości Polaków

W Grecji, Rumunii i Hiszpanii za pechowy jest uznawany trzynasty wtorek, zaś we Włoszech 17 piątek.

cji, za specjalnym nadzieję, że już denta, pluszowych ani jednego dziecka ką dzieci i miejmy dzie pamiętał, że 25 listopada jest wielkochanych misiów.

najważniejszą zabaw-

**Ania Kresa Angelika Kmiecik** 

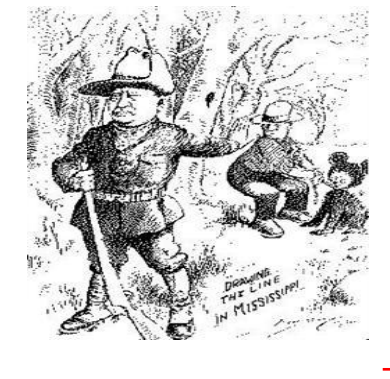

**PRZESĄDY** 

-Gdy upadnie ci książka przydepnij, a będziesz miał szczęście;

-Zobaczenie przed południem pająka według przesądu przynosi szczęście;

-Na widok kominiarza złap się za guzik przyniesie to szczęście;

-Kiedy kukułka zakuka miej chociaż grosik w kieszeni to

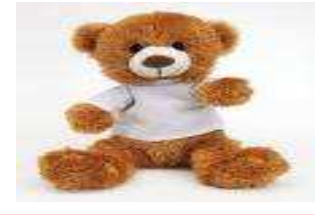

### **Lista przebojów**

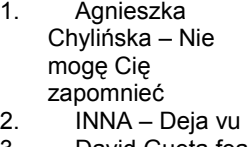

- 3. David Gueta feat. Akon – Sexy bitch
- 4. PittBull I Know
- you want me 5. Black Eyed Peas
- I Gotta Feeling
- 6. Calvin Harris Flashback
- 7. Pixie Lott Mama do
- 8. Cascada Dangerous
- 9. Pusycat dolls Hush hush
- 10. Ewa Farna Cicho
- 11. Katerine Treat me like a lady
- 12. Tiesto Escape me
- 13. Kalwi &Remi Stop (Faling down)
- 14. Natalia Lesz Coś za coś
- 15. Afromental Radio Song
- 16. Pink Funhouse
- 17. Fragma Memory 18. Lady Gaga –
- Paparazzi 19. La Roux –
- **Bulletproof**
- 20. Metro Station Shake it

**Marta**

będziesz miał/a przez cały rok pieniądze;

-Stłuczenie lustra to siedem lat nieszczęścia.; -Przebiegnięcie drogi przez czarnego kota lub przejście

pod drabiną -Trzymanie kciuków, które ma przynieść szczęście lub wsparcie.

-Zobaczenie zakonnicy przynosi pecha

**Paduszyńska Marta** 

**Sapelecka Milena** 

Ten artykuł może składać się ze 150-200 wyrazów.

Stosując biuletyn jako narzędzie promocji, możesz użyć treści z artykułów prasowych, badań rynku, raportów.

Niezależnie od właściwego celu, przede wszystkim prezentuj przydatne informacje. Mogą to być artykuły własne, kalendarz nadchodzących wydarzeń, promocyjna oferta produktu, a także artykuły z innych źródeł lub z sieci Web.

Większość danych możesz przenieść do witryny sieci Web. w programie Publisher po utworzeniu biuletynu wystarczy dokonać jego konwersji na witrynę i ogłosić ją w sieci Web.

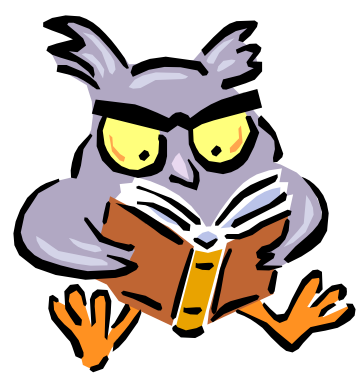

**Podpis do obrazu/grafiki.** 

### **Nagłówek artykułu w środku**

Ten artykuł może składać się z 100-150 wyrazów.

Artykuł możesz poświęcić innowacjom, trendom finansowym lub prognozom; możesz skomentować wdro-Ŝone procedury lub ulepszenia bądź scharakteryzować tempo rozwoju firmy.

W aktualizowanych kolumnach możesz zawrzeć list od wydawcy, pora-

dy dla czytelników, recenzję książki lub prezentację nowych pracowników albo cennych klientów.

**"Aby przykuć uwagę czytelników, umieść tutaj interesujące zdanie lub ciekawy cytat z artykułu."** 

### **Nagłówek artykułu w środku**

Ten artykuł może składać się z 75-125 wyrazów.

Wybór obrazów lub grafiki to ważny etap dodawania zawartości do biuletynu.

Obraz powinien wiązać się z treścią przekazu. W programie Microso-

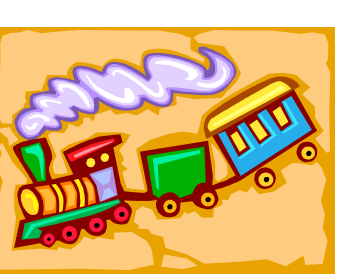

**Podpis do obrazu/grafiki.** 

ft Publisher znajdziesz tysiące obrazków ClipArt, które można importować do tworzonych biuletynów. Możesz też użyć specjalnych narzędzi do rysowania kształtów i symboli.

Ten artykuł może składać się ze 150-200 wyrazów.

Stosując biuletyn jako narzędzie promocji, możesz użyć treści z artykułów prasowych, badań rynku, raportów.

Niezależnie od właściwego celu, przede wszystkim prezentuj przydatne informacje. Mogą to być artykuły własne, kalendarz nadchodzących wydarzeń, promocyjna oferta produktu, a także artykuły z innych źródeł lub z sieci Web.

Większość danych możesz przenieść do witryny sieci Web. w programie Publisher po utworzeniu biuletynu wystarczy dokonać jego konwersji na witrynę i ogłosić ją w sieci Web.

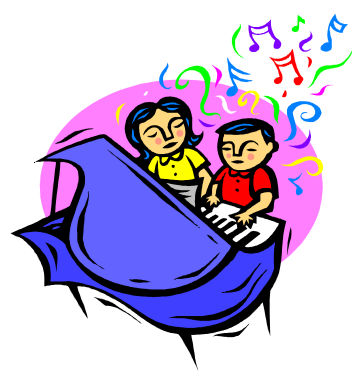

**Podpis do obrazu/grafiki.** 

### **Nagłówek artykułu w środku**

Ten artykuł może składać się z 100-150 wyrazów.

Artykuł możesz poświęcić innowacjom, trendom finansowym lub prognozom; możesz skomentować wdro-Ŝone procedury lub ulepszenia bądź scharakteryzować tempo rozwoju firmy.

W aktualizowanych kolumnach możesz zawrzeć list od wydawcy, pora-

dy dla czytelników, recenzję książki lub prezentację nowych pracowników albo cennych klientów.

**"Aby przykuć uwagę czytelników, umieść tutaj interesujące zdanie lub ciekawy cytat z artykułu."** 

### **Nagłówek artykułu w środku**

Ten artykuł może składać się z 75-125 wyrazów.

Wybór obrazów lub grafiki to ważny etap dodawania zawartości do biuletynu.

Obraz powinien wiązać się z treścią przekazu.

W programie Microsoft Publisher znajdziesz tysiące obrazków ClipArt, które można importować do tworzo-

nych biuletynów. Możesz też użyć specjalnych narzędzi do rysowania kształtów i symboli.

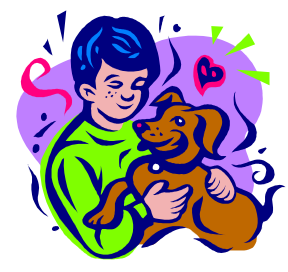

**Podpis do obrazu/grafiki.** 

#### **Nazwa firmy**

Podstawowy adres służbowy 2. wiersz adresu 3. wiersz adresu 4. wiersz adresu Tel.: 555 55 55 Faks: 555 55 55 E-mail: osoba@example.com

**Dewiza firmy.** 

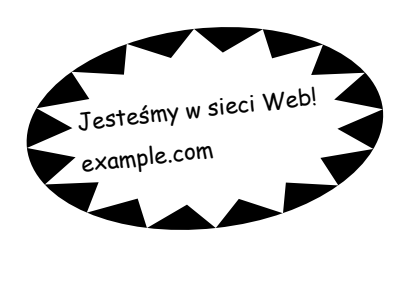

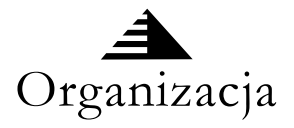

W tym miejscu warto wstawić krótki artykuł o Twojej organizacji. Możesz umieścić w nim cel organizacji, jej misję przewodnią, datę założenia i krótką historię. Możesz także dołączyć informacje o oferowanych produktach, usługach lub programach, terenie działalności (takim jak środkowe wybrzeże Polski lub rynki europejskie) i obsługiwanych grupach klientów.

Warto tu również zamieścić adres lub telefon kontaktowy, pod którym czytelnicy mogą uzyskać więcej danych o organizacji.

### **Nagłówek artykułu na ostatniej stronie**

Ten artykuł może składać się ze 175-225 wyrazów.

Jeśli złożony biuletyn zostanie wysłany pocztą, ten artykuł znajdzie się na ostatniej stronie, dlatego powinien być bardzo czytelny.

Uwagę czytelników najłatwiej przykuć zestawem pytań i odpowiedzi. Odpowiedz na najczęściej zadawane pytania. Przedstaw imiona, nazwiska i tytuły personelu Twojej organizacji bądź cennik oferowanych usług lub produktów. Zachęć czytelników do określonej formy kontaktu z Twoją firmą.

Przypomnij o zanotowaniu wydarzeń cyklicznych (np. obiad z klientami w każdy wtorek lub kwartalna aukcja charytatywna).

Jeśli wystarczy miejsca, umieść tu obiekt ClipArt lub inną grafikę.

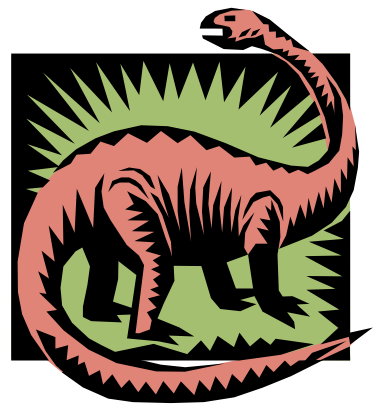

**Podpis do obrazu/grafiki.** 

Obiecaliśmy Wam, że w kolejnych numerach szkolnej gazetki bedziecie poznawać historie 25 pp AK, jej dowódców i partyzantów, którzy walczyli o wolną Polskę.

W dniu 10 listopada zmarł generał Kazimierz Załeski pseudonim "Bończa", jemu więc postanowiliśmy poświęcić ten numer. W kolejnym numerze mamy nadzieję zdać krótką relację z pogrzebu generała, w którym i nasza szkoła uczestniczyła.

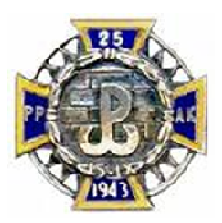

WARTO WIEDZIEĆ<br>25 Pułk Piechoty Armii Krajowej 5 Pułk Piechoty Armii Krajowej

Generał brygady Kazimierz Załęski ps. "Bończa" urodził się 24 stycznia 1919 roku w Radomiu. Maturę zdał w Gimnazjum im. Chałubińskiego w Radomiu. Dostał się na studia do Akademii Górniczej w Krakowie, jednak poprosił o urlop dziekański, aby na ochotnika pójść do szkoły wojskowej. Rok później był absolwentem Szkoły Podchorążych Rezerwy Artylerii we Włodzimierzu Wołyńskim.

W kampanii wrześniowej walczył w szeregach 28 Pułku Artylerii Lekkiej. Przebył szlak bojowy od Praszki do Warszawy. Po kapitulacji nie poszedł do niewoli, lecz ... zaraz do konspiracji.

Działał ZWZ-AK i Szarych Szeregach w Radomiu. Wiosną 1944 roku zagrożony aresztowaniem uciekł z grupą harcerzy do lasu. Tam trafił na zgrupowanie oddziałów NSZ "Kamień". Był dowódcą Oddziału Partyzanckiego NSZ "Las 3", lecz wkrótce namówił żołnierzy do przejścia w szeregi Armii Krajowej.

 Dowodził Oddziałem Partyzanckim "Bończa", a następnie 2. kompanią 25 pułku piechoty AK. Wśród jego żołnierzy wielu było chłopców z Tomaszowa Mazowieckiego i Piotrkowa Trybunalskiego.

 Przeprowadził udaną zasadzkę, która poprzedziła słynną bitwę pod Diablą Górą. Brał udział w walkach pod Stefanowem. Choć ciężko ranny w akcji na posterunek żandarmerii w Przysusze, po kilku tygodniach powrócił do walki.

 Za bohaterstwo na polu chwały odznaczony dwukrotnie Krzyżem Walecznych i orderem Virtuti Militari. Był szanowanym, cenionym i lubianym przez podwładnych dowódcą.

Od 1945 roku działał w konspiracji antykomunistycznej. Aresztowany w 1948 roku i skazany na pięć lat więzienia. Po wyjściu na wolność musiał się ukrywać do 1956 r. Od 1957 roku związany z Kielcami, gdzie pracował jako geolog. Dopiero 12 lat od chwili aresztowania zdołał zaocznie ukończyć przerwane studia we Wrocławiu.

 Od połowy lat 60-tych aktywnie zaangażował się w upamiętnienie czynu zbrojnego

AK. Stworzył kwaterę akowską na cmentarzu w Żarnowie, gdzie składał rozrzucone po lasach zwłoki swoich żołnierzy. Aktywnie działał organizacjach kombatanckich, patriotycznych i charytatywnych.

Współzałożyciel i pierwszy prezes Zarządu Okręgu Światowego Związku Żołnierzy Armii Krajowej w Kielcach, później prezes honorowy. Był również członkiem Zarządu Głównego ŚZŻAK.

 Od roku 2000 wspierał rozwój patriotycznego Stowarzyszenia Orląt Armii Krajowej, współpracował ze Związkiem Strzeleckim "Strzelec" oraz organizacjami harcerskimi. Był przedstawicielem szwedzkiej

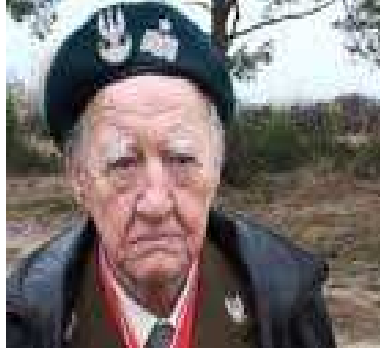

**Generał Kazimierz Załęski** 

fundacji, która dla kombatantów w Polsce przekazywała sprzęt rehabilitacyjny i leki.

 W 2002 roku Kongres Polaków w Szwecji przyznał mu Nagrodę im. Romana Koby "za pracę z młodzieżą przy zachowaniu najwyższych wartości płynących z tradycji i historii".

 W dniu 3 maja 2008 roku z rąk Prezydenta RP Lecha Kaczyńskiego otrzymał stopnień generała brygady.

 Posiada wiele odznaczeń, m.in.: Krzyż Armii Krajowej, Medal Wojska Polskiego, Krzyż<br>Kampanii Wrześniowej, Wrześniowej, Oficerski Orderu Odrodzenia Polski, Krzyż Partyzancki, Złoty Medal Opiekuna Miejsc Pamięci Narodowej, Krzyż Więźnia Politycznego,

Krzyż Komandorski Orderu Odrodzenia Polski, Brązowy "Za Zasługi Dla

"Strzelca"... laureatem Nagrody Miasta Kielce za 2004 rok.<br>
Od 2007 roku 2007 roku Honorowy Obywatel Piotrkowa Trybunalskiego. 2008 roku otrzymał tytuł "Zasłużony dla powiatu opoczyńskiego". Jest również Hono-

rowym Obywatelem Miasta Przysuchy.

 W 2009 roku otrzymał medal "Bene Merenti Civitas Radomiensis" za zasługi dla historii miasta i regionu radomskiego. Na początku tego

roku znalazł się wśród najwybitniejszych kombatantów, którzy weszli w skład Komitetu Honorowego Obchodów 70. Rocznicy Wybuchu II Wojny Światowej.

 Generał Kazimierz Załęski od 2006 roku współpracował z czasopismem "KurieR - Kultura <sup>\*</sup><br>Rzeczywistość" wydawanym w Piotrkowie Trybunalskim. Tydzień przed śmiercią zakończył korektę ostatnich swoich wspomnień, które regularnie publikowane są na łamach tego czasopisma.

 Generał Kazimierz Załęski ps. "Bończa" zmarł 10 listopada 2009 roku w Kielcach. Zgodnie z wolą zmarłego pochowany został w kwaterze partyzanckiej na cmentarzu w Żarnowie. wśród swoich żołnierzy.

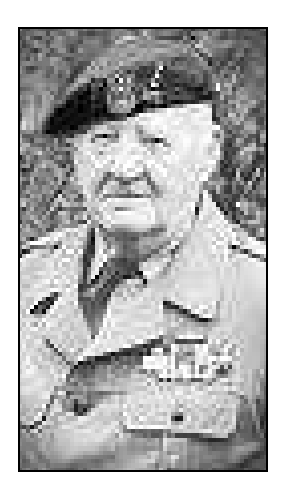

### Odwyk dla graczy?

Zagorzali fani World of Warcraft wiedza, że niewinna gra komputerowa potrafi skutecznie zmienić nasz styl życia. Kiedy przejście kolejnego etapu okazuje się ważniejsze niż wywiązanie się z realnych obowiązków, wtedy warto zwrócić się do specjalisty. Coraz więcej ludzi podporządkowuje swoje życie komputerowej rozrywce i większość czasu spędza w rzeczywistości wirtualnej, a nie tej prawdziwej…

Uzależnienie od komputera prowadzi do poważnych konsekwencji: niedożywienie, rozpad związku, a **w ekstremalnych przypadkach – śmierć.** 

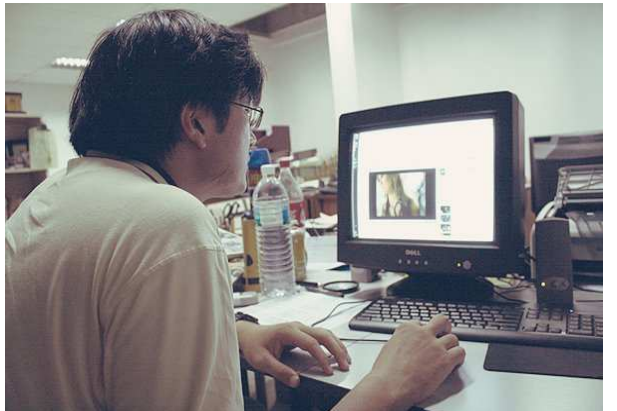

Dla ludzi, którzy nie mogą odnaleźć równowagi pomiędzy życiem a fikcją - w Wielkiej Brytanii powstał pierwszy ośrodek dla uzależnionych od komputera, **gier i Internetu**. Pacjenci poddawani są terapii grupowej. Wspólnie rozwiązują problemy i zastanawiają się, jak skutecznie zerwać z druzgocącym nałogiem. Trudno w to uwierzyć, ale jednymi z zadań terapeutycznych mogą być np. zmywanie naczyń czy odkurzanie. Zazwyczaj komputerowi nałogowcy zupełnie nie uczestniczą w życiu rodzinnym, nie wywiązują się z domowych obowiązków i nie mają jakiegokolwiek kontaktu z najbliższymi sobie ludźmi. W klinice wreszcie znajdują czas na rozmowę lub choćby posprzątanie

swojego pokoju. To powolne wdrażanie do prawdziwego życia, w którym nie będzie już miejsca na magiczne stwory, kilka zapasowych żyć czy nadludzkie umiejętności.

Specjaliści stoją na stanowisku, że całkowite wykluczenie komputera z życia mijałoby się z celem. Człowiek uzaleŜniony musi zacząć rozpoznawać normalne, **bezpieczne korzystanie z sieci** - od maniakalnego, wielogodzinnego przesiadywania przed ekranem. Za najbardziej niebezpieczne uważa się gry online, w których gracz rywalizuje z ludźmi z całego świata. Tutaj liczy się zainwestowany czas, który prowadzi do nabycia nowych umiejętności, cennych przedmiotów i podwyższenia swojej lokaty na liście najlepszych zawodników. Podobne rozgrywki często kończą się kilkudniowym brakiem snu i poważnym niedożywieniem. W dłuższym okresie mogą prowadzić do całkowitego zrujnowania organizmu.

Producenci gier nie dostrzegają, a raczej nie chcą dostrzec, zagrożenia. Twierdzą, że wirtualna rozrywka niesie za soba jedynie pozytywne skutki. Dla producentów może i tak...

ning and the contract of the contract of the contract of the contract of the contract of the contract of the contract of the contract of the contract of the contract of the contract of the contract of the contract of the c

# WYWIAD

W tym numerze zamieszczamy wywiad z panią Tatianą Kosylak, nauczycielką geografii w naszym gimnazjum. Zapraszamy do lektury ;)

Ż.Sz. Dzień dobry. Czy odpowie pani na kilka pytań? T.K. Tak

Ż. Sz. Czy praca jako nauczyciel sprawia pani przyjemność?

T.K. Tak

ś.Sz. Z którą klasą lubi pani najbardziej pracować?

T.K. Trudne pytanie. W różnych klasach różnie się

pracuje. Myślę, że klasa Ib i IIId (Klew).

Ż.Sz. Co jest wadą, a co zaletą naszej szkoły?

T.K. Zaletą jest przyjazna atmosfera pracy, wadą brak dyscypliny.

Ż.Sz. Co lubi pani robić w wolnych chwilach?

T.K. Oglądać filmy, czytać książki i słuchać muzyki.

Ż.Sz. Ma pani jakieś szczególne zainteresowania?

T.K. Geografia. Interesuję się też rasami psów.

Ż.Sz. Będąc dzieckiem, chciała pani być nauczycielką, czy może marzyła pani o innym zawodzie?

T.K. Bardzo chciałam być aktorką, ale zawód nauczyciela gdzieś mi prześwitał.

Ż.Sz. Czy chciałaby pani skierować kilka słów do uczniów? Może jakaś rada?

T.K. Wymagajcie od siebie tyle, co wymagacie od nauczycieli.

Ż.Sz. Ile lat pracuje pani w naszej szkole?

T.K. To będzie 3 rok.

Ż.Sz. Dziękuję za udzielenie wywiadu. T.K. Dziękuję.

Rozmawiała KINQA

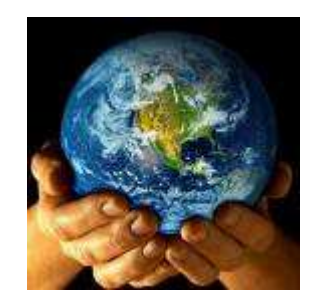

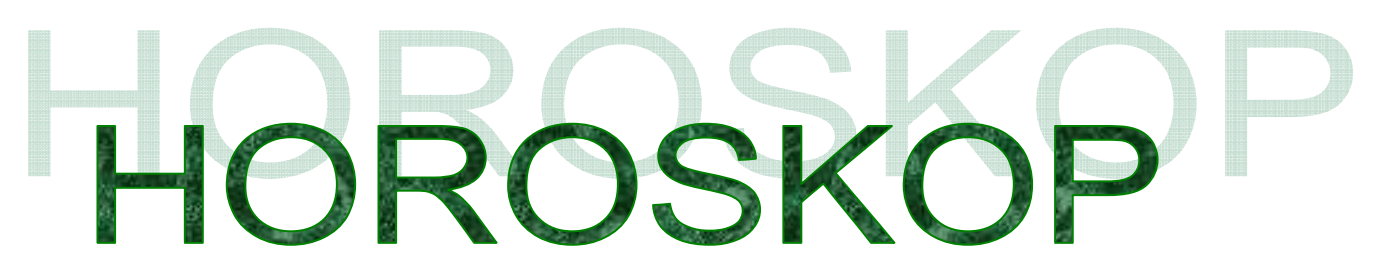

#### SKORPION 23.10-22.11

Skorpionom zawsze przypisywano tyleż cennych zalet, co i wad. Mieli być inteligentni, bystrzy, pewni siebie, odznaczać się przenikliwością myśli i intuicją. Ale też pamiętliwością, zawziętością i niedającą się opanować chęcią postawienia na swoim bez względu na okoliczności. Jeżeli urodziłaś się w tym znaku, zapewne dostrzegasz w sobie przynajmniej niektóre z tych cech. Poza tym najprawdopodobniej jesteś dobrze wykształcona, zajmujesz znaczącą pozycję zawodową, cieszysz się autorytetem zarówno w rodzinie, jak i wśród przyjaciół. Wolny czas lubisz wypełniać obcowaniem z naturą, ale i intelektualnymi zajęciami. W tym miesiącu wpływ znaku Skorpiona będzie silny, stąd należy się liczyć z wydarzeniami, których skutki mogą być obecne w Twoim życiu na dłużej. W wielu sprawach, nawet tych ustalonych, może nastąpić nieoczekiwany przełom. Szansa na zmianę pracy, miejsca zamieszkania, znalezienie nowego sposobu zarobkowania... W kontaktach osobistych możliwa nowa przyjaźń, miłość, podjęcie decyzji o stałym związku.

#### BARAN 21.03−20.04

Jeżeli myślisz o poprawie swoich finansów na stałe czy przynajmniej doraźnie, teraz właśnie podejmij odpowiednie starania. Także i w sytuacji, gdy istnieje szansa uzyskania odszkodowania, zaległych wynagrodzeń, podziału spadku. Nie powinnaś także spotkać się z odmową przy składaniu podania o stypendium, grant albo dofinansowanie dla swojej firmy. Dla finansów listopad to okres bardzo udany.

#### BYK 21.04−22.05

W tym miesiącu raczej nie rozpoczynaj ważnych działań, unikaj również posunięć ryzykownych czy mogących kosztować Cię zbyt wiele. Lepiej też, jeśli to możliwe, nie kontaktuj się z osobami nieprzychylnymi, z którymi dzieli Cię stała różnica zdań, konfliktowymi. Zajmuj się tym, co sprawia Ci satysfakcję czy przyjemność. Zadbaj o dobry nastrój, swój i bliskich, popraw sobie humor, kupując coś modnego.

#### BLIŹNIĘTA 23.05−21.06

W pierwszej połowie listopada możesz mieć więcej czasu dla siebie i bliskich. Przypływ dobrych uczuć, tak rodzinnych, jak i sentymentalnych. Otoczenie będzie przyjazne, a w ludziach nowo poznanych wzbudzisz sympatię. To dobry czas, aby spotykać się z osobami, od których coś może zależeć w Twoim życiu. Od 15 przybędzie Ci obowiązków zawodowych. Na szczęście dasz sobie doskonale radę.

#### RAK 22.06−22.07

Przed Tobą jeden z lepszych miesięcy tego roku – bez względu na to, w jakiej znajdujesz się sytuacji – wszystko zacznie wyglądać bardziej obiecująco. W pracy czy nauce, w domu i w osobistych sprawach. Jeżeli teraz właśnie rozpoczęłaś studia czy nową pracę albo objęłaś wyższe stanowisko lub założyłaś własną firmę – zrobiłaś to w dobrym momencie. Patrz z ufnością w przyszłość i pomagaj dobremu losowi.

#### LEW 23.07−22.08

Niestety listopad, a szczególnie jego druga połowa może dać Ci się we znaki. Mars przechodzący przez Twój znak skłaniać będzie do pośpiechu, niepotrzebnej irytacji. Wpływ tej planety osłabia też odporność i przynosi – co prawda przemijające – dolegliwości. Teraz powinnaś dbać o zdrowie, pielęgnować dobry nastrój, unikać sytuacji konfliktowych. Na szczęście już przełom listopada i grudnia przyniesie lepsze dni.

#### PANNA 23.08−22.09

Okres zdecydowanie pomyślny. Jeżeli jesteś w trakcie podejmowania ważnych decyzji, nie mogłaś lepiej wybrać czasu na działanie. Wpływy planetarne sprzyjają sprawom urzędowym i praktycznym, a także kupowaniu rzeczy większej wartości, które powinny służyć dłużej, np. samochodu. Nastrój optymistyczny, a samopoczucie lepsze niż w minionych miesiącach. Tylko pozazdrościć.

#### WAGA 23.09−22.10

Dobre porozumienie z innymi ludźmi, miłe kontakty osobiste, więcej atrakcji towarzyskiej i kulturalnej natury. Nawet podczas listopadowej słoty możesz się czuć, jakby już wkrótce miała rozkwitać wiosna. Oczekuj zaproszeń na uroczyste i radosne ceremonie, śluby, jubileusze, wręczenia nagród czy odznaczeń. Jest duża szansa, że w którejś z nich odegrasz znaczącą rolę.

### Miłosne cytaty

#### STRZELEC 23.11−21.12

Czas bilansu i zamykania pewnych spraw. Możesz odczuwać teraz przemożną chęć zakończenia niektórych wątków w swoim życiu – odcięcia się od niesatysfakcjonujących znajomości, zmiany pracy, która zaczęła Cię nużyć. To okres porządków także w realnym tego słowa znaczeniu – dobry moment, aby pozbyć się zbędnych rzeczy, nieaktualnych papierów, nienoszonych ubrań.

#### KOZIOROŻEC 22.12–20.01

Atmosfera wokół Ciebie będzie teraz pełna życzliwości, pojawią się też nowe nadzieje – tak osobiste, jak i zawodowe. Możesz też poznać kogoś, kto sprawi, że zmieni się Twoje spojrzenie na te sfery życia, które były źródłem problemów. To dobry czas, aby coś zmienić, przewartościować albo spróbować rozpocząć na nowo. Wpływy planetarne sprzyjają podróżom – także tym do bardzo odległych miejsc.

#### WODNIK 21.01−19.02

Listopad to często niełatwy miesiąc dla ludzi Twego znaku. Tak będzie i w tym roku. Przy czym warto podkreślić, że pierwsza dekada może być znacznie lepsza niż dwie następne. Jeśli więc planujesz istotne dla Ciebie sprawy i działania, postaraj się rozpocząć je do 10. Później rób to, co konieczne, nie starając się przyspieszać ani finalizować. Poświęć też nieco uwagi Twojemu zdrowiu.

#### RYBY 20.02−20.03

Całkiem nieźle – chociaż kalendarz wskazuje późną jesień, Ty możesz poczuć się wiosennie. Być może dzięki miłym przeżyciom osobistym, które podniosą Cię we własnych oczach. Jeżeli wykonujesz zawód, w którym istotną rolę odgrywa intuicja – oczekuj przypływu natchnienia i twórczej mocy, co w przyszłości zaowocować może sukcesami w pracy. Dobre zdrowie i atrakcyjny wygląd.

KINQA

#### Dzień bez Zakupów 29 listopad

Często sięgamy w sklepie po coś, co w domu okazuje się

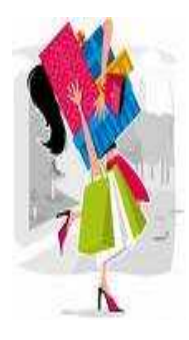

zupełnie niepotrzebne. Bezrefleksyjne zakupy zdarzają się głównie pod wpływem impulsu. W międzynarodowym Dniu bez Zakupów warto chwilę zastanowić się nad sklepową półką, a najlepiej w ogóle nie odwiedzać żadnego sklepu. sklepu.<br>Marta

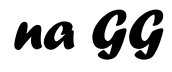

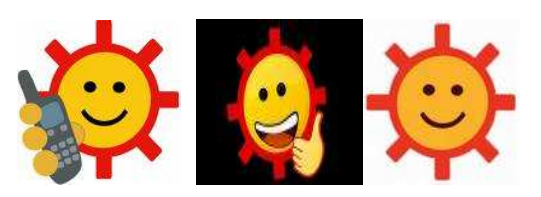

#### Kocha się za nic. Nie istnieje żaden powód do miłości.

Ktoś kiedyś powiedział, że w chwili, kiedy zaczynasz zastanawiać się, czy kochasz kogoś, przestałeś go już kochać na zawsze.

Żadna wielka miłość nie umiera do końca. MoŜemy do niej strzelać z pistoletu Lu zamykać w najciemniejszych zakamarkach naszych serc, ale ona jest sprytniejsza – wie jak przeżyć.

Jak mamy rozpoznać swoją drugą połowę? Nie bojąc się ryzyka. Ryzyka, porażki, odrzucenia, rozczarowań. Nigdy nie wolno nam rezygnować z poszukiwania miłości. Ten kto przestaje szukać przegrywa życie.

Przyjaźń poznaje się po tym, że nic nie może jej zawieść, a miłość po tym, że nic nie może jej zniszczyć.

Kto miłości nie zna, ten żyje szczęśliwy, i noc ma spokojną, i dzień nietęskliwy.

Jednym z symptomów miłości jest rozmyślanie ilu i jakich mężczyzn ukochana darzyła uczuciem w przeszłości oraz niejasna zazdrość o nich.

> Łatwiej zakochać się nie kochając, niż odkochać, kiedy się kocha.

Najbardziej odczujesz brak jakiejś osoby, kiedy będziesz siedzieć obok niej i będziesz wiedział, że ona nigdy nie będzie Twoja.

Ania Strychalska

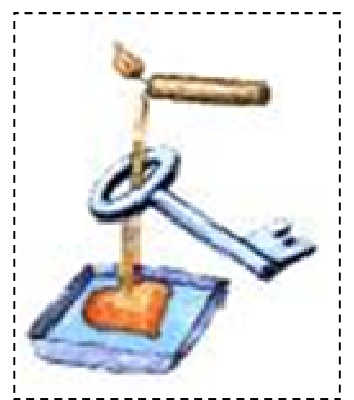

### **Wróżby andrzejkowe**

#### Lanie wosku.

*Oczywiście nie ma andrzejek*   $bez$  lania wosku. Ta wróżba *jest chyba najmocniej zakorzeniona w tradycji andrzejek. Przygotowanie jej jest stosunkowo proste i zajmuje nieduŜo czasu. Musimy przygotować kilka świec. Podpalamy palnik i umieszczamy nad nim garnek, w którym naleŜy rozpuścić wosk z kliku świeczek. Rozgrzany wosk lejemy przez dziurkę od klucza do miski z*  wodą. Duży, stary klucz uży*ty do zabawy, będzie najlepszy, poniewaŜ całość zyska niepowtarzalny, tajemniczy klimat. Powstałą formę oświetlamy najlepiej przy pomocy duŜej świeczki albo lampy naftowej. WróŜenie odbywa się na* 

*podstawie cienia, jaki powstaje na ścianie - moŜe on przybrać naprawdę ciekawe kształty.* 

#### *Buty*

*Do wróŜenia moŜna posłuŜyć*  się również butami. Ta wróżba dotyczy tylko niezamęż*nych panien. Ustawiamy buty, zdjęte z lewej nogi, gęsiego naprzeciwko progu drzwi. Przekładamy ostatni but na przód rzędu tak długo, aŜ któryś przekroczy próg. Właściciel* $k$ a buta, który to zrobił, może *oczekiwać w najbliŜszym czasie zmiany stanu cywilne-*

*go.* 

# **ANDRZEJKI !!!**

### **Tradycje Andrzejkowe**

**Dzień świętego Andrzeja** przypada na przełom pór roku (jesieni i zimy) i roku liturgicznego. Jest to więc także ostatnia chwila przed adwentem. W wierzeniach ludowych w okresie przedadwentowym najczęściej pojawiały się istoty pozaziemskie, wróżby miały moc największą, a sprzyjać i pomagać im miały błąkające się po ziemi duchy. Wielce prawdopodobnym się wydaje, że kolebką tych wierzeń jest starożytna Grecja.

Grecy wierzyli, iż dusza ludzka po śmierci człowieka zyskując dar jasnowidzenia, mocą tą wpływać może na świat rzeczywisty, zsyłając prorocze sny. Animizm i kult zmarłych w Grecji były składnikiem religii i do pomocy dusz Grecy uciekali się gdy chcieli uchylić rąbka tajemnicy przyszłości. Na greckie pochodzenie wskazywać też może etymologia imienia patrona zwyczaju, Andrzej po grecku to Andress (androsmężczyzna, aner-mąż) Według innej hipotezy kult św. Andrzeja wywodzi się z wierzeń celtyckich i starogermańskich, związanych z postacią Frey (Frei, Freyrze), boga płodności i urodzaju, światła słonecznego i deszczu. Frey, syn Njorda władał też wiatrami i oceanem.

Święty Andrzej z Betsaidy patronuje podobnym dziedzinom życia, jest między innymi orędownikiem zakochanych w sprawach matrymonialnych, opiekunem małżeństw i rybaków.

Niezależnie jednak od tego, jak głęboko sięgają korzenie andrzejkowej tradycji, przetrwała do dziś w kulturze europejskiej. W Europie Środkowej i Zachodniej znany od XII wieku, do Polski zwyczaj przywędrował w wieku XVI, a pierwsza polska wzmianka literacka o nim pojawiła się w 1557r za sprawą Marcina Bielskiego, autora "Komedyji Justyna i Konstancyjej".

był między innymi w Szkocji, której od ponad tysiąca lat patronuje święty Andrzej i którego krzyż znajduje się na narodowej fladze tego kraju. Podobnie jak w Polsce i tam wigilia św.Andrzeja była wieczorem wróżb. W Niemczech również wróżono w andrzejkową noc, a w dzień św.Andrzeja wychodzili na ulice pierwsi kolędnicy.

Andrzejki wg tradycji są świętem obchodzonym tylko przez panny, które poznają na nich imię swojego przyszłego męża. Dla kawalerów przewidziane były .<br>"katarzynki" przypadające 24 listopada. Obecnie odbiega się od tradycji i andrzejki stały się oczywiście świętem, na którym wróżą sobie wszyscy, wszystkim i wszystko ;) a przepowiednie traktowane są bardziej z przymrużeniem oka. Andrzejki najhuczniej obchodzone są w Szkocji, której patronem jest właśnie Św. Andrzej - mają one jednak trochę inny charakter niż w Polsce...

Andrzejkowy zwyczaj znany

### **Ciekawostki**

- **Europa zawdzięcza wiele, Św. Andrzejowi jest patronem Szkocji, Rosji i Grecji.**
- Św. Andrzej został ukrzyżowany 30 listopada, 70 roku w mieście Patras. Zginął na krzyżu w kształcie litery 'x' - stąd wzięła się nazwa *krzyż świętego Andrzeja*
- Krzyż Św. Andrzeja określany jest również krzyżem dziesiętnym (*crux decima***), kreślony był na czole umierających ludzi. Obecnie jest głównie wykorzystywany, jako znak drogowy, oznaczający przejazd kolejowy.**
- Dawniej na wróżenie na andrzejkach mogły pozwolić sobie tylko panny. Kawalerowie wróżyli sobie w katarzynki, obchodzone 24 listopada  **Angelika Kmiecik**

### O końcu prasy…

Wielu z nas, czytając tekst na monitorze dłużej niż kilkanaście minut, zaczyna mieć zawroty głowy, a po chwili chce się podzielić zjedzonym dziś obiadem ze ścianą. Jeff Bezos jako pierwszy wyszedł naprzeciw tym problemom, dając zielone światło dla produkcji **czytnika e-booków** – **Amazon Kindle**.

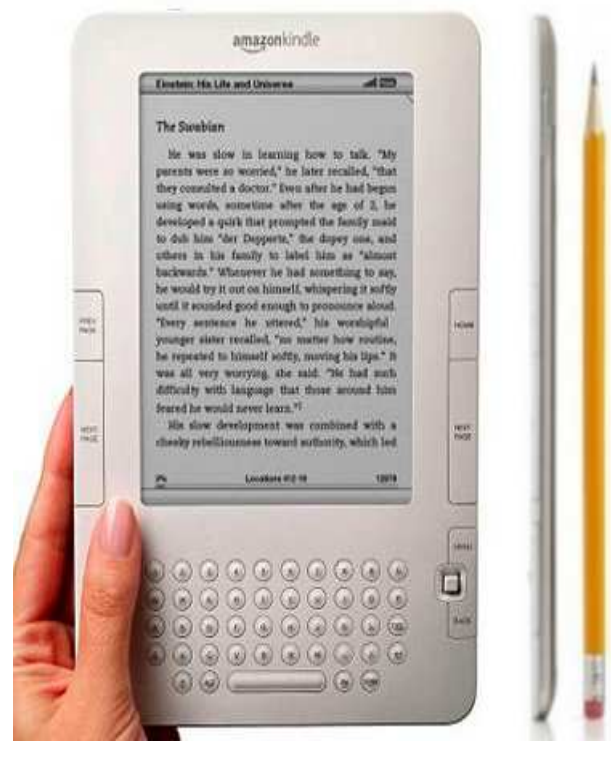

#### **Czy to w ogóle jest komukolwiek potrzebne?**

Wydawać by się mogło, że czytnik tego typu jest urządzeniem kompletnie bezużytecznym. Możemy przecież ściągnąć niemalże każdą książkę z Internetu i ją przeczytać. Produkt firmy Amazon znacznie jednak ułatwia cały proces. Wyraźny kontrast między tłem a czcionką sprawia, że oczy podczas czytania mniej się męczą, co pozwala na znacznie dłuższe obcowanie z monitorem niż w przypadku komputera. Urządzenie pozwala na podkreślanie tekstu

, dodawanie notatek, organizowanie książek czy publikacji w przejrzyste foldery oraz przesyłanie ich fragmentów za pomocą

bezprzewodowego Internetu. W przypadku niezrozumienia jakiegoś wyrazu, z pomocą przyjdzie nam wbudowany podręczny słownik, który pozwoli rozwiać wszelkie wątpliwości. Kindle jest zatem idealnym kompanem osób, które chciałyby uczyć się języków obcych, czytając zagraniczne książki, gazety czy publikacie.

Wbudowany akcelerometr pozwala na obracanie czytnikiem w dowolny sposób. Niezależnie od ułożenia Amazon Kindle względem naszych oczu, pozwoli on na umiejscowienie tekstu na monitorze tak, by był dla nas czytelny. Istotną zaletą tego gadżetu jest także stały dostęp do bezprzewodowego Internetu – pozwala nie tylko na wspomniane wyżej przesyłanie części książek czy publikacji, ale także na ładowanie zawartości gazet codziennych bądź czasopism, czyniąc z Amazon Kindle przenośny kiosk.

Amazon we współpracy z największymi wydawnictwami przygotowuje potężną bibliotekę, która jest dostępna za ułamek "sklepowej" wartości oferowanych publikacji.

**Jaka jest przyszłość czytników elektronicznych?** Jeśliby wierzyć słowom znanego wizjonera, Steve'a Jobsa, założyciela firmy Apple - żadna. Kiedy Amazon w 2007 roku obwieścił światu nadejście rewolucyjnego rozwiązania w postaci **przenośnej biblioteki**, Jobs go za szaleńca i stwierdził, Ŝe jego firma w wyścigu o konsumenta czytników nie weźmie udziału. O tym, jak bardzo się mylił, świadczą rosnące słupki sprzedaży czytników nie tylko w USA, ale także w Europie. Wydawcy nierzadko najpierw wydają elektroniczne wersje książek swych najpoczytniejszych autorów, by dopiero po sukcesie elektronicznej wersji rozpocząć drukowanie na dużą skalę. Niewątpliwie problemem w rozwoju tego typu urządzeń są niesprecyzowane w wielu krajach przepisy dotyczące praw autorskich, a także nieuregulowana kwestia dostawców powszechnego bezprzewodowego dostępu do Internetu (vide Polska). Kiedy jednak te problemy zostaną rozwiązane, możliwości elektronicznych czytników wydają się nieograniczone. Podobnie jak złość pana Edka na rogu, u którego zwykłeś kupować codzienne gazety.

Nina

#### **Przydomek**

**"Rzeczpospolita"** opisuje ciekawy przypadek włoskiego miasta Chioggia. Tam samo nazwisko niewiele mówi, bo okazuje się, że jedna trzecia mieszkańców nazywa się Boscolo lub Tiozzo. Władze uznały, że to spore utrudnienie w normalnym funkcjonowaniu społeczności i wystąpiły do Ministerstwa Spraw Wewnętrznych Włoch o zgodę na dopisywanie do danych osobowych **przydomku**. Biorąc pod uwagę ograniczoną liczbę imion, zdarza się, że wielu z nich nosi dokładnie to samo imię i nazwisko, więc pomysł z "ksywką" wydaje się tym bardziej uzasadniony.

Ministerstwo zgodę wydało i już teraz mieszkańcy miasta Chioggia mogą dopisywać do swoich danych kolejny człon. Sam burmistrz nosi jedno z dwóch najpopularniejszych tam nazwisk – Tiozzo. Od jakiegoś czasu każe do siebie mówić Pagio, żeby uniknąć nieporozumień. Teraz zgodnie z prawem może się przedstawiać jako Romano Tiozzo zwany Pagio.

Okazuje się, że błędy administracyjne z tego tytułu zdarzały się bardzo często. Mylili się urzędnicy czy nauczyciele. Przydomki były stosowane już w starożytnym Rzymie, więc to niejako powrót do tradycji. Ciekawe czy mieszkańcy postawią na oryginalne "rozszerzenie" własnych danych osobowych.

**MoŜe się przecieŜ okazać, Ŝe tym razem kolejna grupa będzie nosiła nie tylko to samo nazwisko, ale i przydomek… :)** 

# Ciekawostki

Czy istnieje drzewo, które się nie pali ?

Znany jest tylko jeden taki gatunek. To wiecznie zielona sekwoja. Rośnie w stanie dzikim w Kalifornii. Sekwoje rosły już w okresie jurajskim. Drewno jest bardzo lekkie, nigdy się nie gnie ani nie imają się go płomienie. Wykorzystywane było do poszycia budowy żaglowców, a także wyrabiano z niego garnki do gotowania.

#### Dlaczego w słonej wodzie łatwiej się pływa?

Łatwiej jest się utrzymać napowierzchni słonej wody, ponieważ zawiera ona dużo soli mineralnych, przez co jest bardziej gęsta niż woda słodka i z większą siłą wypycha ciało do góry. W wodzie słodkiej pływak jest głębiej zanurzony. Największe zasolenie występuje w Morzu Martwym w Izraelu (28 procent), gdzie można na wodzie spokojnie leżeć.

#### Skąd biorą się bąbelki w napojach?

Rozpryskujące bąbelki po otwarciu butelki z napojem gazowanym to dwutlenek węgla. Gaz ten łatwo rozpuszcza się w wodzie. Aby uczynić napój gazowany należy wpuścić pod ciśnieniem dwutlenek węgla i to w znacznie większej ilości niż może się w nim rozpuścić. Wepchnięte pęcherzyki próbują wydostać się na powierzchnię, dlatego po otwarciu wylatują w postaci gazu.

#### Ile gwiazd jest na niebie i jak się je liczy?

Na nocnym niebie można dostrzec maks 6 tysięcy gwiazd. Są to obiekty znajdujące się najbliżej Ziemi. Te dalekie obszary wszechświata obserwuje teleskop Hubble'a. Astronomowie szacują, że na Drodze Mlecznej znajduję się ponad 100 miliardów gwiazd.

#### Jakie właściwości posiadają kredki akwarelowe?

Kredki akwarelowe łączą w sobie dwie funkcje. Podczas rysowania na sucho zachowują się jak zwykłe kredki a po zwilżeniu w wodzie malują jak farbki wodne. Nieudany rysunek można zetrzeć gumką.

#### Czy ryby naprawdę głosu nie mają ?

Wbrew przysłowiu wiele gatunków ryb wydaje dźwięki. Niestety większość z nich nie jesteśmy w stanie usłyszeć bo posiadają za niską częstotliwość lub są zbyt ciche dla ludzkiego ucha.

#### Co herbata zawiera cennego dla zdrowia?

W herbacie można znaleźć niemal wszystkie witaminy. Warto podać, ze w herbacie znajduje się do 4 % kofeiny, (czyli więcej niż w kawie). W porównaniu do kawy, kofeina- teina w herbacie działa łagodniej i nie okłada się w organizmie.

#### Czy każdy papieros skraca życie?

Obecnie co 5minut umiera jeden palacz na świecie. Zdaniem lekarzy, jeden papieros skraca życie o 8 minut!!! W Polsce pali około 12 mln osób, w tym 8 mln mężczyzn. Polska znajduje się na czwartym miejscu na świecie pod wzglądem wypalanych papierosów na statystycznego obywatela. Obliczono, że Polak wypala 3 tysiące sztuk papierosów rocznie.

#### Czy Ziemia staje się coraz cięższa?

Opady pyłu kosmicznego powodują, że każdego dnia masa Ziemi zwiększa się o 25 ton!!! W ciągu roku obciążenie skorupy ziemskiej wzrasta o 10 000 ton.

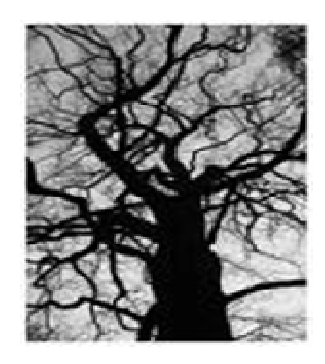

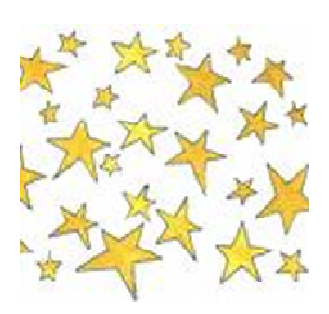

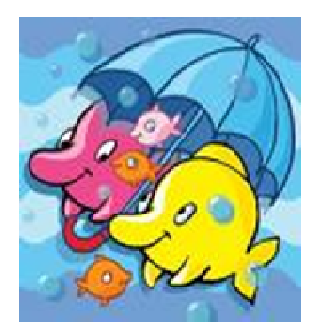

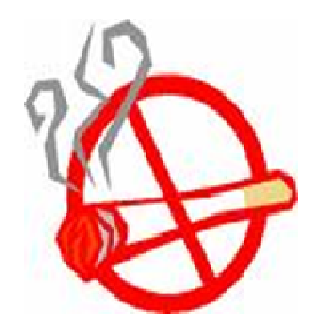

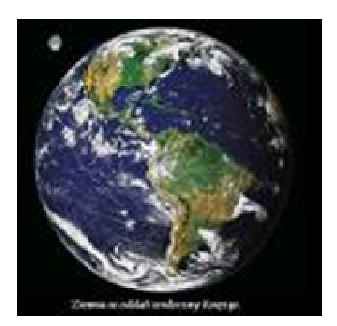

Eliza Kmiecik

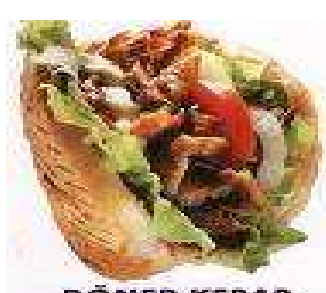

**DONER KEBAB** 

A może macie ochotę na własnoręcznie przygotowanego kebaba, wtedy na pewno będziecie wiedzieli co jecie.

Wystarczy kupić w naszej nowej piekarni bułki do kebaba (jedna wystarcza na dwa kebaby). Smażymy swoje ulubione mięsko, kurczaka lub wieprzowinkę, z przyprawą do gyrosa. Dodajemy jakąś pyszną surówkę, ketchup, sos czosnkowy (majonez z rozgniecionym ząbkiem czosnku, solą i pieprzem) i najlepszy kebab pod słońcem gotowy.

Mniam...

### **Kebab po rosyjsku ...**

Rosyjska policja zatrzymała trzech bezdomnych mężczyzn, których podejrzewa o zamordowanie 25-latka. Zarzuty nie kończą się jednak na pozbawieniu go życia, bo wszystko wskazuje na to, że cała trójka później zjadła fragmenty jego zwłok. Makabryczne i absurdalne? Początek tej historii to nic w porównaniu

z tym, co okazało się później. Zdaniem policji, pozostała część zwłok została przez nich sprzedana do… **baru z kebabami**.

Wszystko zaczęło się od znalezienia fragmentów ludzkiego ciała w pobliżu przystanku autobusowego na peryferiach rosyjskiego miasta Perm. Sprawcy zaatakowali mężczyznę nożem i młotkiem. Kiedy 25-latek już nie żył, poćwiartowali jego ciało i rozpoczęli ucztę. Posiłek okazał się na tyle sycący, że resztę postanowili spieniężyć. Udali się do pobliskiego lokalu serwującego kebaby i sprzedali właścicielowi mięso.

Ciało zostało odnalezione w ubiegłym tygodniu w zalesionej części miasta. Do tej pory nie wiadomo, czy kebaby z ludzkiego mięsa trafiły do sprzedaży

. Śledczy nie ujawniają również, czy właściciel baru był świadomy, co tak naprawdę kupuje.

Od dawna krążyły różne historie na temat składników

podobnych specjałów, ale po tych doniesieniach wybitnie odechciewa się jeść. Nie tylko kebabów, ale i wszystkiego innego.

…smacznego?

Nina

# *H um o r s z k o l n y*

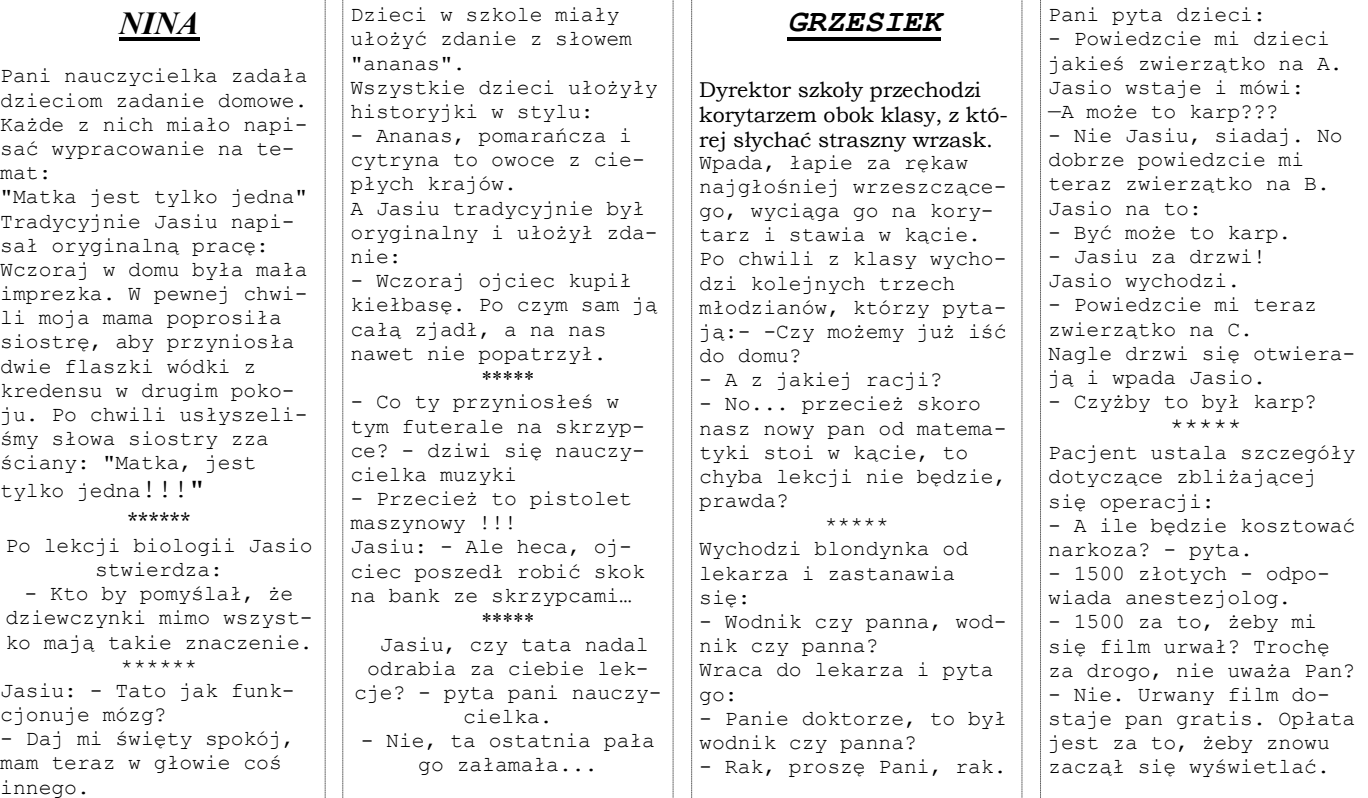

Str. 2

**Podpis do obrazu/ grafiki.** 

Ten artykuł może składać się ze 150-200 wyrazów.

Stosując biuletyn jako narzędzie promocji, możesz użyć treści z artykułów prasowych, badań rynku, raportów.

Niezależnie od właściwego celu, przede wszystkim prezentuj przydatne informacje. Mogą to być artykuły własne, kalendarz nadchodzących wydarzeń, promocyjna oferta produktu, a także artykuły z innych źródeł lub z sieci Web.

Większość danych możesz przenieść do witryny sieci Web. w programie Publisher po utworzeniu biuletynu wystarczy dokonać jego konwersji na witrynę i ogłosić ją w sieci Web.

### **Nagłówek artykułu w środku**

**Nagłówek artykułu w środku** 

#### and the company

**"Aby przykuć uwagę czytelników, umieść tutaj interesujące zdanie lub ciekawy cytat z artykułu."** 

Ten artykuł może składać się z 100-150 wyrazów.

Artykuł możesz poświęcić innowacjom, trendom finansowym lub prognozom; możesz skomentować wdrożone procedury lub ulepszenia bądź scharakteryzować tempo rozwoju firmy.

W aktualizowanych kolumnach możesz zawrzeć list od

wydawcy, porady dla czytelników, recenzję książki lub prezentację nowych pracowników albo cennych klientów.

### **Nagłówek artykułu w środku**

Ten artykuł może składać się z 75-125 wyrazów.

Wybór obrazów lub grafiki to ważny etap dodawania zawartości do biuletynu.

Obraz powinien wiązać się z treścią przekazu.

W programie Microsoft Publisher znajdziesz tysiące ob-

razków ClipArt, które można importować do tworzonych biuletynów. Możesz też użyć specjalnych narzędzi do rysowania kształtów i symboli.

**Podpis do obrazu/ grafiki.** 

Ten artykuł może składać się ze 150-200 wyrazów.

Stosując biuletyn jako narzędzie promocji, możesz użyć treści z artykułów prasowych, badań rynku, raportów.

Niezależnie od właściwego celu, przede wszystkim prezentuj przydatne informacje. Mogą to być artykuły własne, kalendarz nadchodzących wydarzeń, promocyjna oferta produktu, a także artykuły z innych źródeł lub z sieci Web.

Większość danych możesz przenieść do witryny sieci Web. w programie Publisher po utworzeniu biuletynu wystarczy dokonać jego konwersji na witrynę i ogłosić ją w sieci Web.

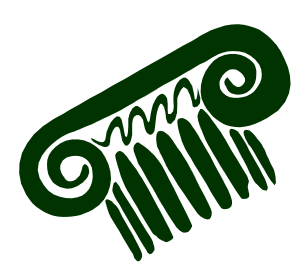

**Podpis do obrazu/ grafiki.** 

### **Nagłówek artykułu w środku**

Ten artykuł może składać się z 100-150 wyrazów.

Artykuł możesz poświęcić innowacjom, trendom finansowym lub prognozom; możesz skomentować wdrożone procedury lub ulepszenia bądź scharakteryzować tempo rozwoju firmy.

W aktualizowanych kolumnach możesz zawrzeć list od wydawcy, porady dla czytelników, recenzję książki lub prezentację nowych pracowników albo cennych klientów.

#### and the state of the state of the state of

**"Aby przykuć uwagę czytelników, umieść tutaj interesujące zdanie lub ciekawy cytat z artykułu."** 

### **Nagłówek artykułu w środku**

Ten artykuł może składać się z 75-125 wyrazów.

Wybór obrazów lub grafiki to ważny etap dodawania zawartości do biuletynu.

Obraz powinien wiązać się z treścią przekazu.

W programie Microsoft Publisher znajdziesz tysiące obrazków ClipArt, które można importować do tworzonych biuletynów. Możesz też użyć specjalnych narzędzi do rysowania kształtów i symboli.

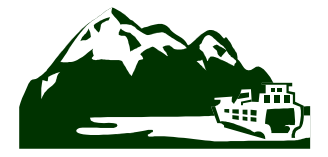

**Podpis do obrazu/ grafiki.** 

#### **N A Z W A F I R M Y**

Podstawowy adres służbowy 2. wiersz adresu 3. wiersz adresu 4. wiersz adresu

Tel.: 555 55 55 Faks: 555 55 55 E-mail: osoba@example.com

Dewiza firmy.

Jesteśmy w sieci Web! example.com

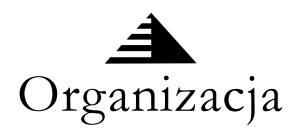

W tym miejscu warto wstawić krótki artykuł o Twojej organizacji. Możesz umieścić w nim cel organizacji, jej misję przewodnią, datę założenia i krótką historię. Możesz także dołączyć informacje o oferowanych produktach, usługach lub programach, terenie działalności (takim jak środkowe wybrzeże Polski lub rynki europejskie) i obsługiwanych grupach klientów.

Warto tu również zamieścić adres lub telefon kontaktowy, pod którym czytelnicy mogą uzyskać więcej danych o organizacji.

### **Nagłówek artykułu na ostatniej stronie**

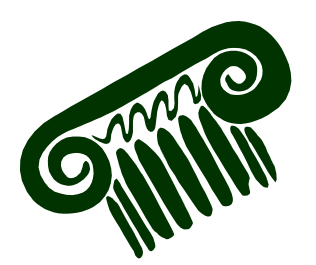

**Podpis do obrazu/ grafiki.** 

Ten artykuł może składać się ze 175-225 wyrazów.

Jeśli złożony biuletyn zostanie wysłany pocztą, ten artykuł znajdzie się na ostatniej stronie, dlatego powinien być bardzo czytelny.

Uwagę czytelników najłatwiej przykuć zestawem pytań i odpowiedzi. Odpowiedz na najczęściej zadawane pytania. Przedstaw imiona, nazwiska i tytuły personelu Twojej organizacji bądź cennik oferowanych usług lub produktów. Zachęć czytelników do określonej formy kontaktu z Twoją firmą.

Przypomnij o zanotowaniu wydarzeń cyklicznych (np.

obiad z klientami w każdy wtorek lub kwartalna aukcja charytatywna).

Jeśli wystarczy miejsca, umieść tu obiekt ClipArt lub inną grafikę.

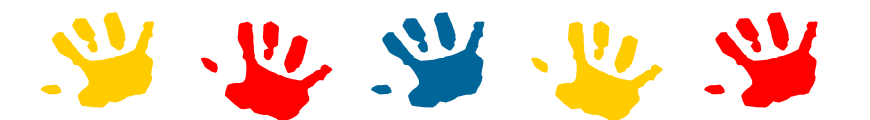

## **Baw się z nami ;o)**

#### **QUIZ**

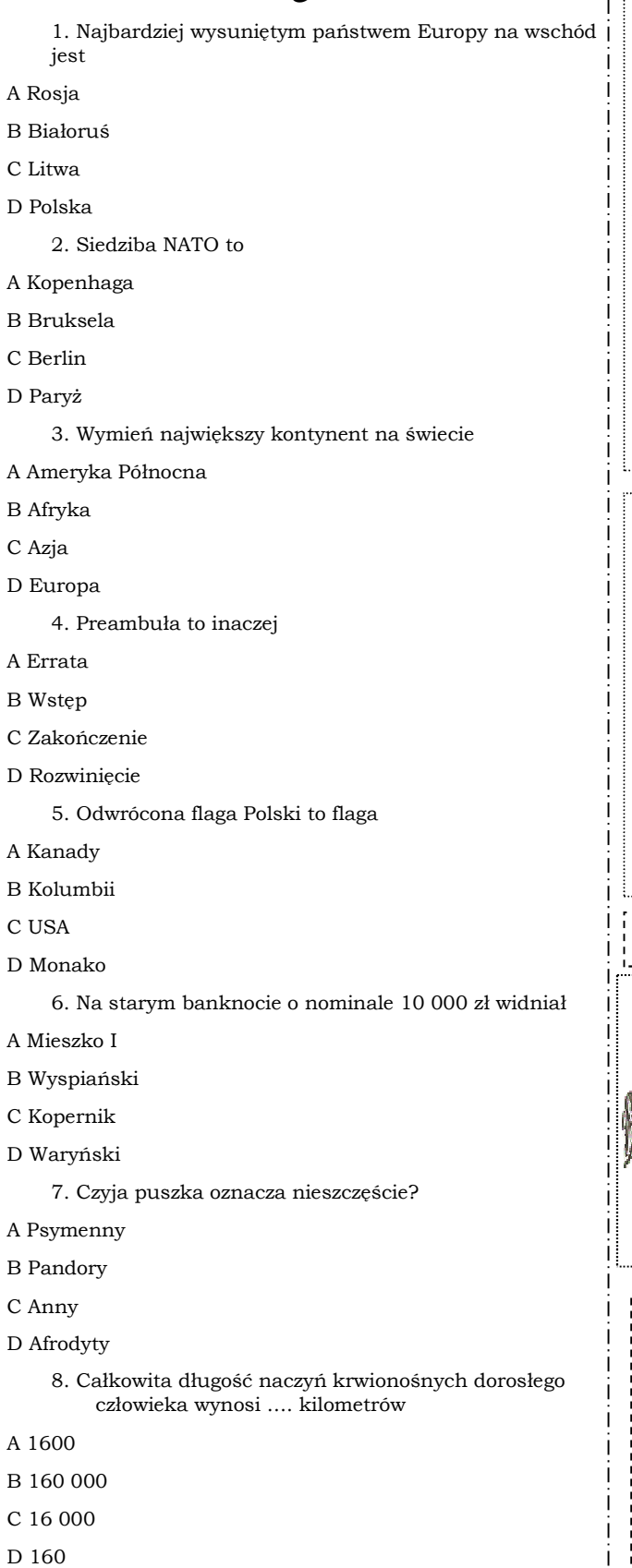

**Poniżej podano anagramy znanych budowli** i miejsc w różnych miastach świata. Czy **potrafisz je odgadnąć?**  CCDALLYIIP (Londyn) POCACAANAB (Rio) DORAP (Madryt) YARODBWA (Nowy Jork) TERMOTNMRA (Paryż) ETIHWLLHA (Londyn) PERNOMSSATNA (Paryż)

NECRALT RAKP (Nowy Jork)

OOLSMEUK (Rzym)

Każdemu symbolowi odpowiada inna liczba. Jaką sumę należy wstawić w miejsce zna**ku zapytania?**

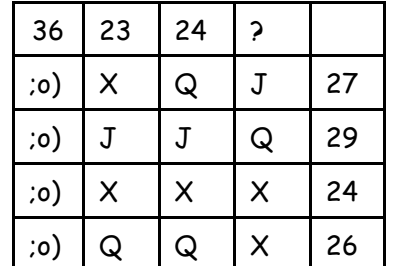

#### **Rozwiąż rebus.**

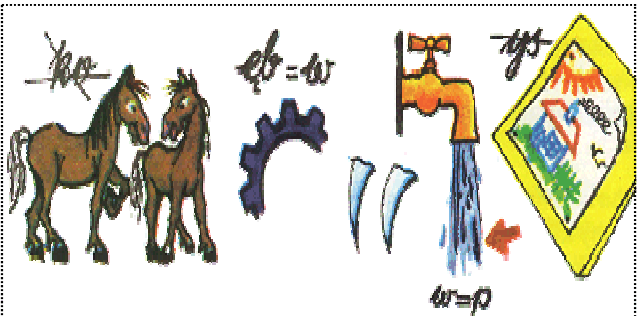

Pamiętajcie, że za poprawne rozwiązanie naszych konkursów do wygrania są ciekawe nagrody rzeczowe.

Kochani czyżby nasze konkursy były dla Was za trudne???

JEDYNE !!! Poprawne rozwiązanie z poprzedniego numeru ponownie nadesłała uczennica klasy III b Izabela Sikora.

Gratulujemy!!!

Ten artykuł może składać się ze 150-200 wyrazów.

Stosując biuletyn jako narzędzie promocji, możesz użyć treści z artykułów prasowych, badań rynku, raportów.

Niezależnie od właściwego celu, przede wszystkim prezentuj przydatne informacje. Mogą to być artykuły własne, kalendarz nadchodzących wydarzeń, promocyjna oferta produktu, a także artykuły z innych źródeł lub z sieci Web.

Większość danych możesz przenieść do witryny sieci Web. w programie Publisher po utworzeniu biuletynu wystarczy dokonać jego konwersji na witrynę i ogłosić ją w sieci Web.

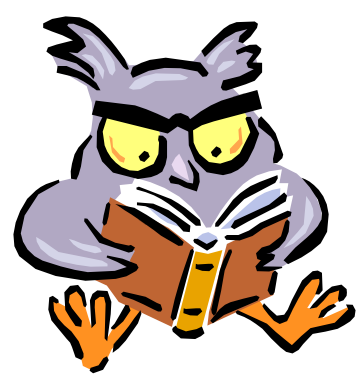

**Podpis do obrazu/grafiki.** 

### **Nagłówek artykułu w środku**

Ten artykuł może składać się z 100-150 wyrazów.

Artykuł możesz poświęcić innowacjom, trendom finansowym lub prognozom; możesz skomentować wdro-Ŝone procedury lub ulepszenia bądź scharakteryzować tempo rozwoju firmy.

W aktualizowanych kolumnach możesz zawrzeć list od wydawcy, pora-

dy dla czytelników, recenzję książki lub prezentację nowych pracowników albo cennych klientów.

**"Aby przykuć uwagę czytelników, umieść tutaj interesujące zdanie lub ciekawy cytat z artykułu."** 

### **Nagłówek artykułu w środku**

Ten artykuł może składać się z 75-125 wyrazów.

Wybór obrazów lub grafiki to ważny etap dodawania zawartości do biuletynu.

Obraz powinien wiązać się z treścią przekazu. W programie Microso-

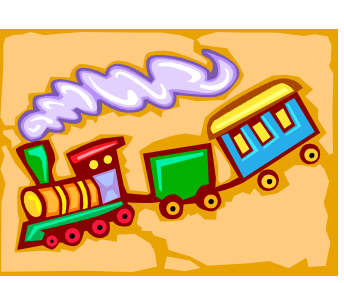

**Podpis do obrazu/grafiki.** 

ft Publisher znajdziesz tysiące obrazków ClipArt, które można importować do tworzonych biuletynów. Możesz też użyć specjalnych narzędzi do rysowania kształtów i symboli.

Ten artykuł może składać się ze 150-200 wyrazów.

Stosując biuletyn jako narzędzie promocji, możesz użyć treści z artykułów prasowych, badań rynku, raportów.

Niezależnie od właściwego celu, przede wszystkim prezentuj przydatne informacje. Mogą to być artykuły własne, kalendarz nadchodzących wydarzeń, promocyjna oferta produktu, a także artykuły z innych źródeł lub z sieci Web.

Większość danych możesz przenieść do witryny sieci Web. w programie Publisher po utworzeniu biuletynu wystarczy dokonać jego konwersji na witrynę i ogłosić ją w sieci Web.

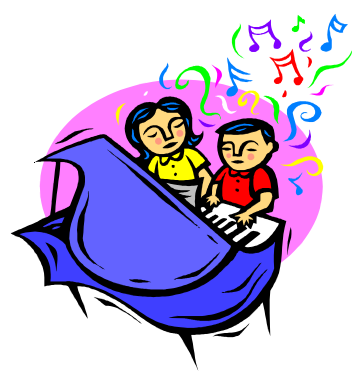

**Podpis do obrazu/grafiki.** 

### **Nagłówek artykułu w środku**

Ten artykuł może składać się z 100-150 wyrazów.

Artykuł możesz poświęcić innowacjom, trendom finansowym lub prognozom; możesz skomentować wdro-Ŝone procedury lub ulepszenia bądź scharakteryzować tempo rozwoju firmy.

W aktualizowanych kolumnach możesz zawrzeć list od wydawcy, pora-

dy dla czytelników, recenzję książki lub prezentację nowych pracowników albo cennych klientów.

**"Aby przykuć uwagę czytelników, umieść tutaj interesujące zdanie lub ciekawy cytat z artykułu."** 

### **Nagłówek artykułu w środku**

Ten artykuł może składać się z 75-125 wyrazów.

Wybór obrazów lub grafiki to ważny etap dodawania zawartości do biuletynu.

Obraz powinien wiązać się z treścią przekazu.

W programie Microsoft Publisher znajdziesz tysiące obrazków ClipArt, które można importować do tworzo-

nych biuletynów. Możesz też użyć specjalnych narzędzi do rysowania kształtów i symboli.

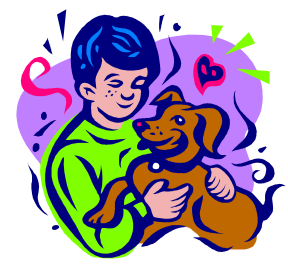

**Podpis do obrazu/grafiki.** 

#### **Nazwa firmy**

Podstawowy adres służbowy 2. wiersz adresu 3. wiersz adresu 4. wiersz adresu Tel.: 555 55 55 Faks: 555 55 55 E-mail: osoba@example.com

**Dewiza firmy.** 

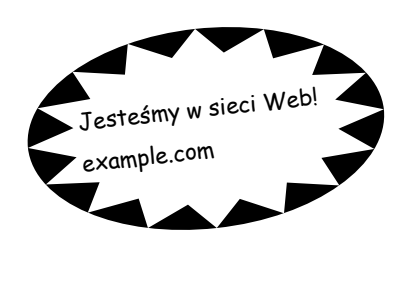

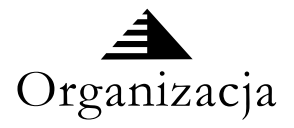

W tym miejscu warto wstawić krótki artykuł o Twojej organizacji. Możesz umieścić w nim cel organizacji, jej misję przewodnią, datę założenia i krótką historię. Możesz także dołączyć informacje o oferowanych produktach, usługach lub programach, terenie działalności (takim jak środkowe wybrzeże Polski lub rynki europejskie) i obsługiwanych grupach klientów.

Warto tu również zamieścić adres lub telefon kontaktowy, pod którym czytelnicy mogą uzyskać więcej danych o organizacji.

### **Nagłówek artykułu na ostatniej stronie**

Ten artykuł może składać się ze 175-225 wyrazów.

Jeśli złożony biuletyn zostanie wysłany pocztą, ten artykuł znajdzie się na ostatniej stronie, dlatego powinien być bardzo czytelny.

Uwagę czytelników najłatwiej przykuć zestawem pytań i odpowiedzi. Odpowiedz na najczęściej zadawane pytania. Przedstaw imiona, nazwiska i tytuły personelu Twojej organizacji bądź cennik oferowanych usług lub produktów. Zachęć czytelników do określonej formy kontaktu z Twoją firmą.

Przypomnij o zanotowaniu wydarzeń cyklicznych (np. obiad z klientami w każdy wtorek lub kwartalna aukcja charytatywna).

Jeśli wystarczy miejsca, umieść tu obiekt ClipArt lub inną grafikę.

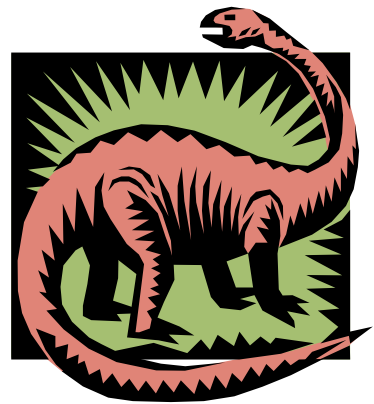

**Podpis do obrazu/grafiki.**